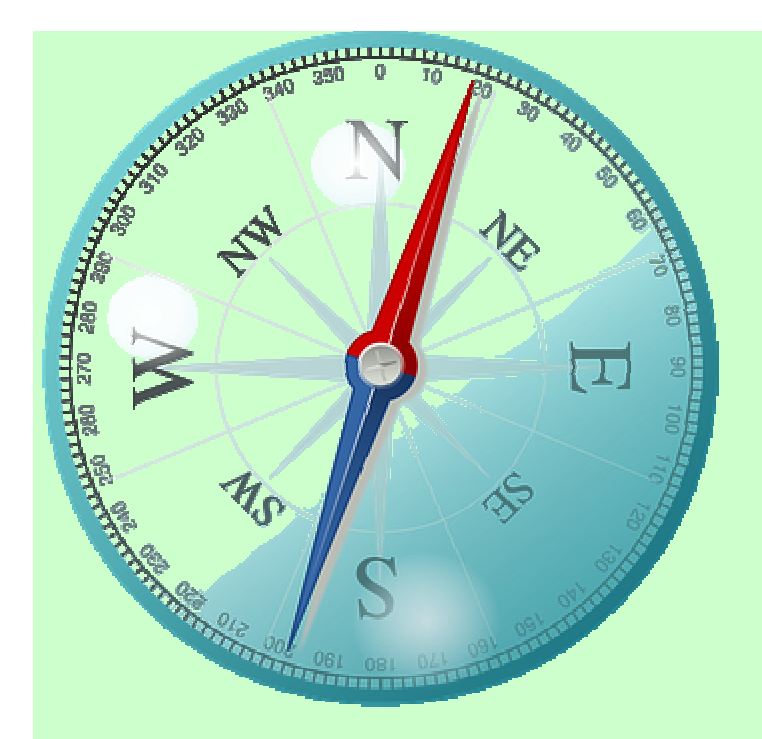

**GUILA DE GESTIÓN: PROGRAMA DE FORMACION EN ALTERNANCIA GON EL EMPLEO ESCUELAS PROFESIONALES DE EXTREMADURA 2016** 

DIRECCIÓN GENERAL DE FORMACIÓN PARA EL EMPLEO **SEXPE** 

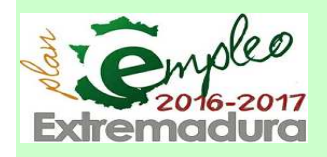

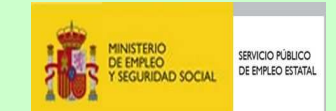

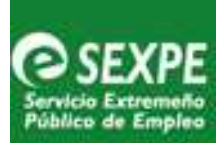

## **INDICE**

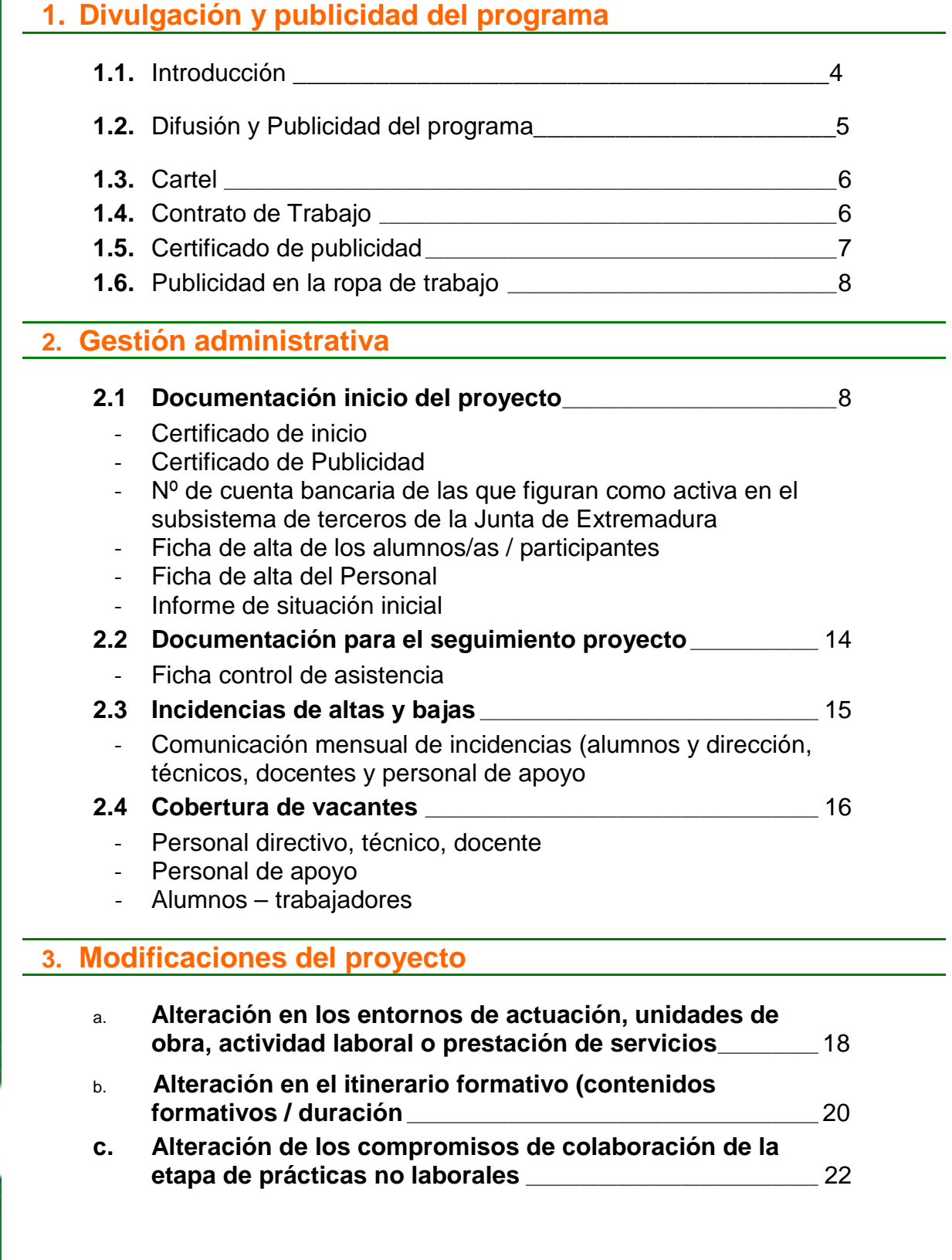

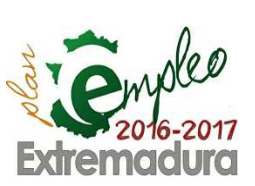

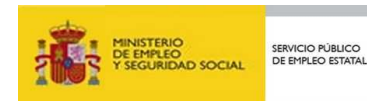

1

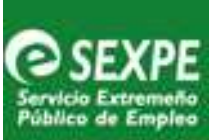

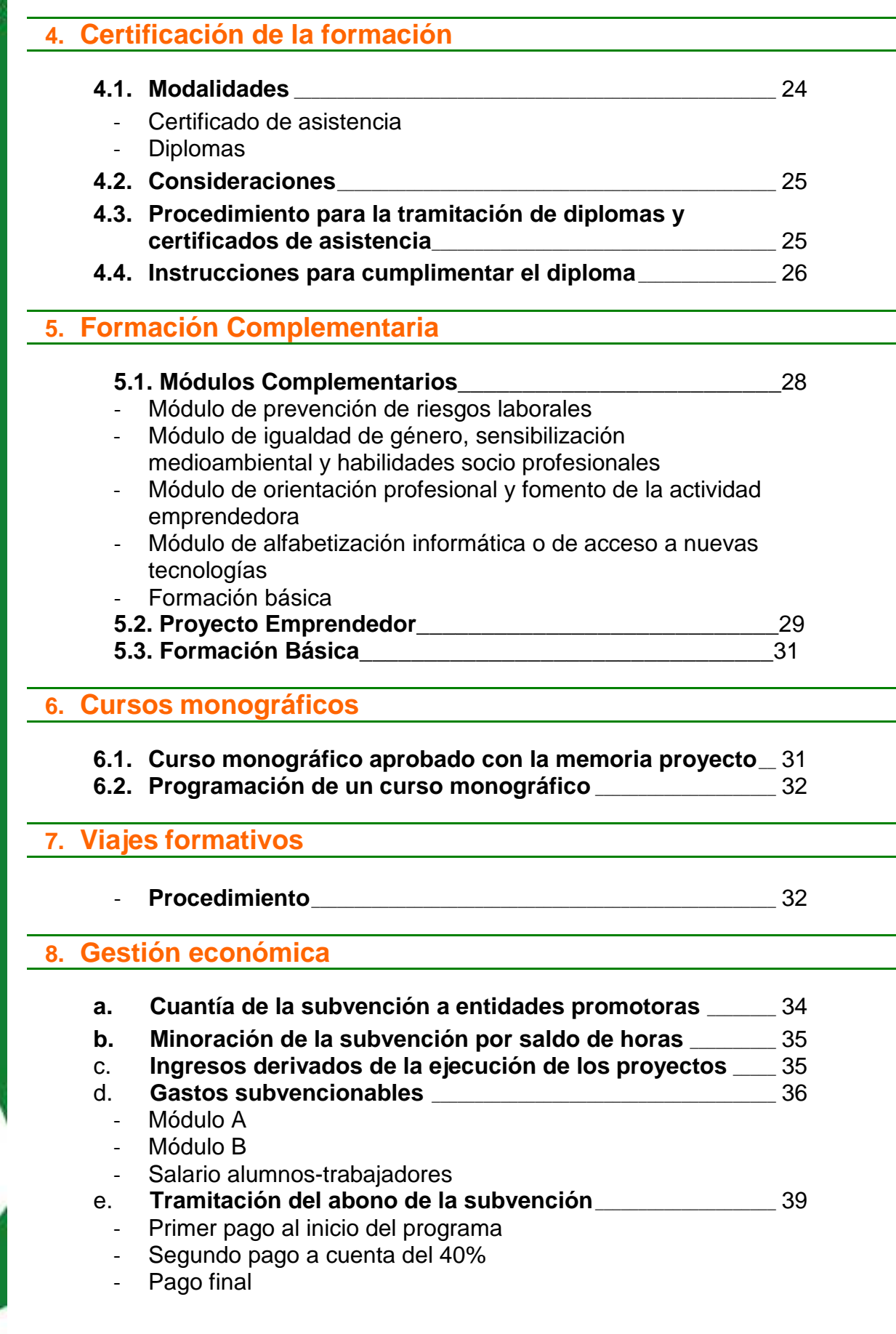

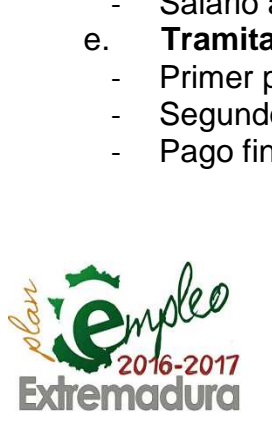

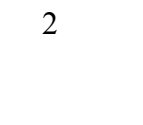

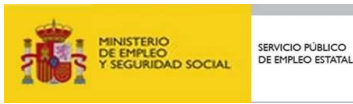

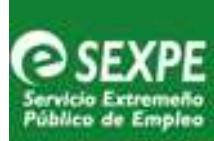

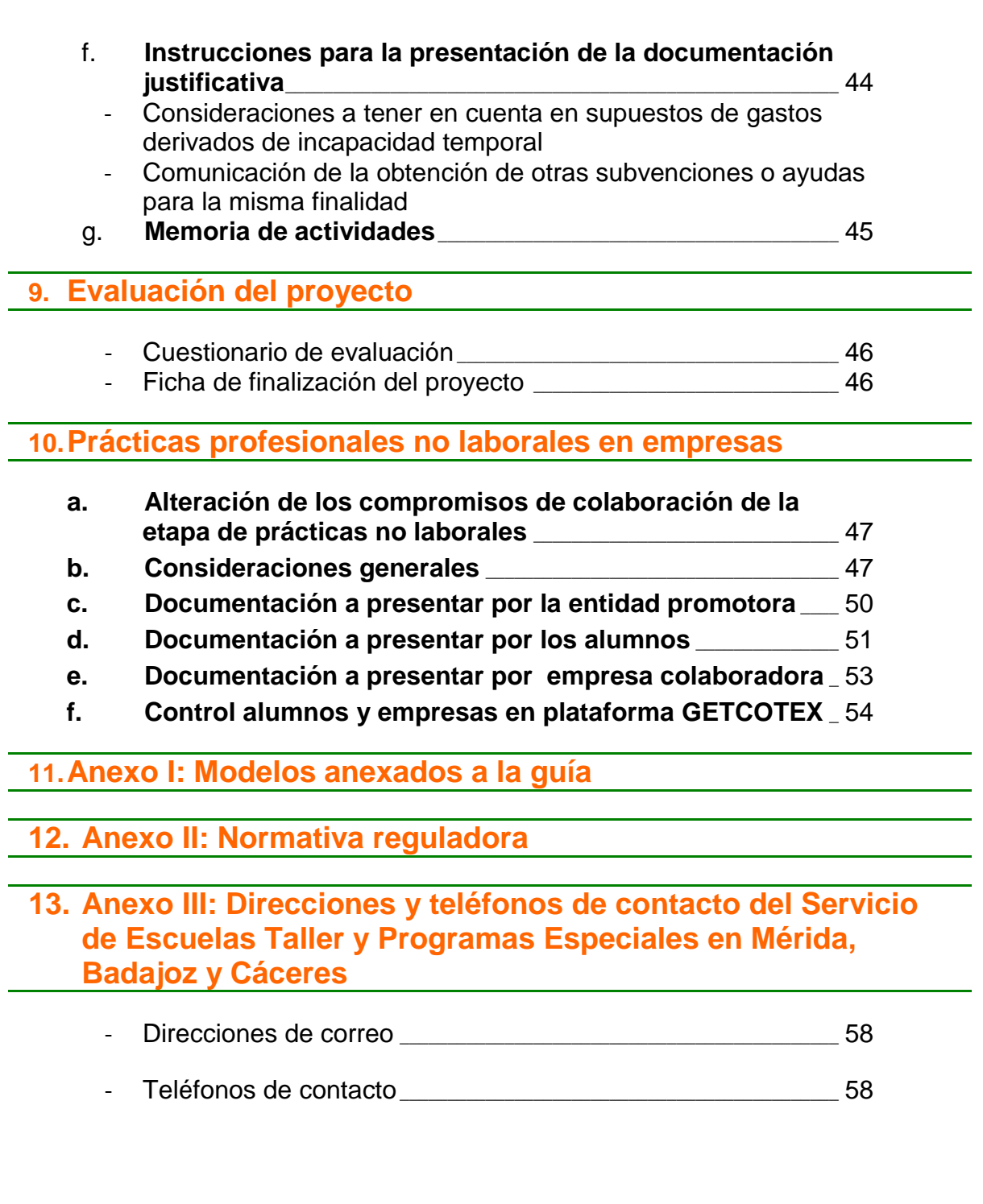

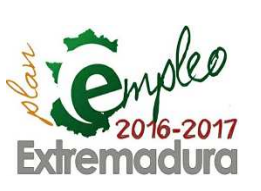

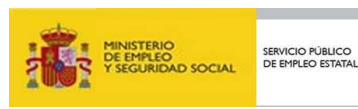

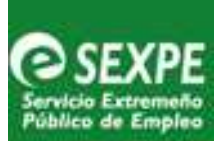

**1.- Divulgación y publicidad del programa**

## **1.1.** Introducción

El apartado 3 del artículo 36 del texto refundido de la Ley de Empleo, aprobado por el Real Decreto Legislativo 3/2015, de 23 de octubre, establece que las Comunidades Autónomas pueden diseñar y ejecutar nuevos programas de políticas de empleo adaptándolos a las peculiaridades y características de los mercados de trabajo locales.

Al amparo de esta premisa se configuran las Escuelas Profesionales como un programa de formación en alternancia con el empleo, que partiendo de experiencias previas de programas mixtos de empleo y formación anteriormente desarrollados en la Comunidad Autónoma de Extremadura como son Escuelas Taller, Casas de Oficios, Talleres de Empleo o @prendizext, han constituido una medida importante en el ámbito de las políticas activas para la mejora de las posibilidades de inserción laboral, cualificación profesional y las competencias claves de las personas desempleadas.

Las Escuelas Profesionales se engloban dentro de los objetivos de la Estrategia de Empleo de Extremadura para el período 2016-2019, en el Plan de Empleo de Extremadura 2016-2017 en su Eje 3: "El aprendizaje a lo largo de la vida" en la medida 3.17.1 como programa mixto de formación y empleo que tiene como objeto la alternancia de una actividad formativa conducente a la obtención de un certificado de profesionalidad, que permita la cualificación profesional y la inserción laboral de trabajadores desempleados.

En el diseño de estos nuevos programas es prioritario:

- La adaptación de los proyectos a la estrategia de desarrollo socioeconómico y territorial.
- Que tengan suficiente solidez y viabilidad técnica.
- La incorporación de nuevos métodos y técnicas de competencia profesionales.
- El acompañamiento y coordinación para la inserción del alumnado durante el desarrollo del proyecto y a la finalización de los mismos.
- La acreditación previa de las entidades promotoras como centros de formación cuando la formación impartida sea conducente a la obtención de certificados de profesionalidad.
- La metodología a utilizar debe facilitar el trabajo por competencias de forma transversal a lo largo del proyecto.
- En cada especialidad del proyecto se diseñará y desarrollará un proyecto emprendedor transformador del entorno.

Este programa se regula por el Decreto 96/2016, de 5 de julio, por el que se regulan los Programas de formación en alternancia con el empleo "Escuelas Profesionales de Extremadura" y "Unidades de Promoción y Desarrollo", y se establecen las bases reguladoras de la concesión de subvenciones destinadas a dichos programas, en el ámbito de la Comunidad Autónoma de Extremadura D.O.E. núm. 132 publicado el lunes 11 de julio de 2016.

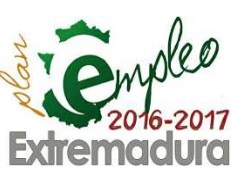

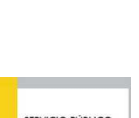

EO<br>EO<br>IDAD SOCIAL

– Página

4

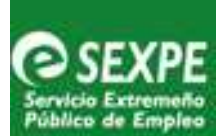

Además, todos los proyectos puestos en marcha del programa de Escuelas Profesionales se han aprobado al amparo de las siguientes órdenes:

1.- Orden de 12 de julio de 2016 por la que se aprueba la convocatoria de subvenciones del ejercicio 2016 dirigidas a entidades promotoras de proyectos del programa de formación en alternancia con el empleo Escuelas Profesionales de Extremadura con formación no vinculada a la obtención de certificados de profesionalidad.

2.- Orden de 12 de julio de 2016 por la que se aprueba la convocatoria de subvenciones del ejercicio 2016 dirigida a entidades promotoras de proyectos del programa de formación en alternancia con el empleo Escuelas Profesionales de Extremadura con formación vinculada a la obtención de certificados de profesionalidad.

Los proyectos de Escuelas Profesionales se dividen en dos etapas:

• La primera etapa tiene una duración de **doce meses** que se desarrolla en una **única fase**, desapareciendo la subdivisión en dos o más fases de programas anteriores. En esta primera etapa el alumno trabajador tiene que ser contratado por la entidad promotora en la modalidad de formación y aprendizaje por la duración total de la misma, 12 meses.

El personal directivo y docente será contratado bajo la modalidad de contrato que determine la entidad promotora pudiendo extenderse 14 días más de los 12 meses de duración de la primera etapa, siempre que se distribuyan **siete días antes del inicio** de proyecto y **siete días después de su finalización de la primera etapa.** 

La segunda etapa es complementaria a la primera y en ella se realizan las prácticas no laborales en empresas **no existiendo relación contractual laboral** de los alumnos y ni del personal con la entidad promotora ni con las empresas colaboradoras. Esta etapa la podrán realizar las personas participantes que hayan superado con evaluación positiva la totalidad del itinerario formativo y lo soliciten voluntariamente.

### **1.2.** Difusión y Publicidad del Programa Escuelas Profesionales

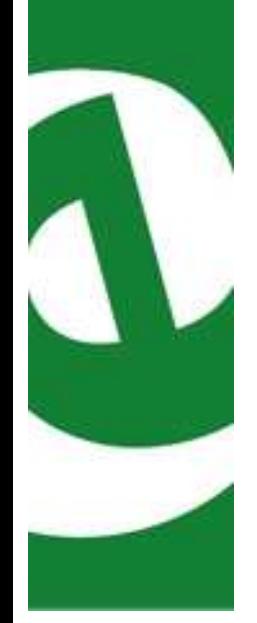

El artículo 35 del Decreto 96/2016, de 5 de julio determina que las entidades promotoras beneficiarias de estas subvenciones deben dar adecuada publicidad al carácter público de la financiación del proyecto.

Por ello y en cumplimiento de esta normativa, las entidades promotoras tienen que publicitar en los carteles anunciadores, publicaciones, materiales impresos o audiovisuales, o cualquier otro instrumento de comunicación o difusión que se elaboren en el marco del proyecto, así como en la ropa de trabajo del alumnado trabajador como del personal vinculado a dicho proyecto, obligatoriamente las siguientes identificaciones:

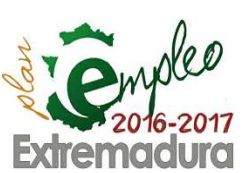

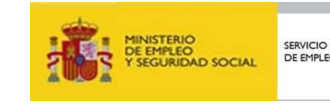

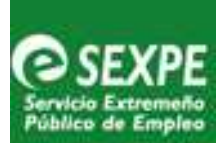

- **SEXPE**
- Junta de Extremadura
- Consejería de Educación y Empleo.
- Servicio de Empleo Público Estatal.

Con sus correspondientes logos y leyendas:

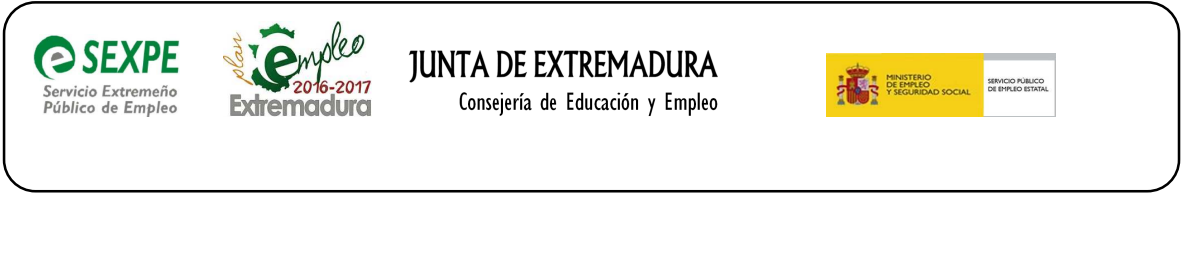

## **1.3.** Cartel

El artículo 35 del Decreto 96/2015, de 5 de julio, que regula la publicidad del programa, establece también que se deberá exponer en un lugar visible, en el exterior de los locales un cartel con las **medidas 900\*900 mm** en el que figure el nombre del proyecto aprobado, el logotipo oficial de los programas e indicar la condición de acción subvencionada por la Junta de Extremadura, la Consejería competente en materia de formación para el empleo y la imagen institucional y la leyenda correspondiente del Servicio Extremeño Público de Empleo.

A esta publicidad se le añadirá la denominación del proyecto subvencionado y la denominación y emblema de la entidad que lo promueve.

Todo ello de acuerdo con las características de la imagen corporativa institucional, cuyo modelo se encuentran disponible como anexo a esta guía (**Modelo 03**) y en la página web:

> http://extremaduratrabaja.gobex.es/empresas/ayudas-y-programasespeciales/formacion-y-empleo/escuelas-profesionales

## **1.4.** Contratos de Trabajo

En cumplimiento de lo establecido en el Decreto 96/2016, de 5 de julio los Grupos de Trabajo Mixtos constituidos para la selección del alumnado, personal directivo, docente y de apoyo, una vez finalizado el proceso selectivo, elaborarán la relación de las personas seleccionadas así como la relación de reservas para cubrir posibles vacantes, levantando acta de las actuaciones realizadas.

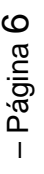

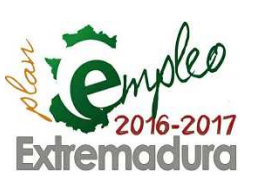

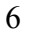

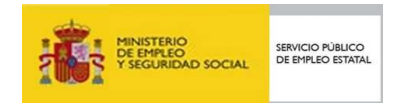

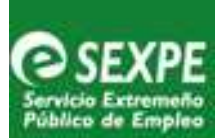

Un ejemplar de dicha relación y acta deben quedar en propiedad de la entidad promotora a efectos de proceder a la contratación del personal seleccionado.

**La contratación de los alumnos determina la fecha de inicio del proyecto** a efectos de cómputo de duración y plazos, incluida la duración máxima de contratación del personal directivo y docente.

Los alumnos tienen que ser contratados en la **modalidad de formación y aprendizaje** por la duración total de la primera etapa del proyecto, es decir de 12 meses, no pudiendo exceder de la fecha final de la primera etapa.

El personal directivo y docente será contratado bajo la modalidad de contrato que determine la entidad promotora pudiendo extenderse 14 días más de los 12 meses de duración de la primera etapa, siempre que se distribuyan **siete días antes del inicio** de proyecto y **siete días después de la finalización de la primera etapa.** 

Una vez formalizados los contratos de trabajo se realizará la comunicación de los mismos al correspondiente Centro de Empleo, y deberá realizarse a través de la aplicación informática CONTRAT@.

Es importante advertir que al efectuar la comunicación de estos contratos deberán cumplimentar el apartado de "Datos específicos del contrato", marcando ET/CO/TE/FD, y a continuación seleccionar, según el caso:

- F01 CONTRATO DE FORMACIÓN DUAL ALUMNO/TRABAJADOR
- F02 CONTRATO DE FORMACIÓN DUAL PERSONAL

## **1.5.** Certificado de publicidad

Con el fin de quedar constancia de la realización de lo establecido en la normativa, la entidad promotora certificará el cumplimiento de esta obligación a través del modelo: Certificado de Publicidad anexado a esta Guía (**Modelo 02/Modelo 02-Bis** según corresponda).

Este certificado es imprescindible para la tramitación del pago de la subvención, y será obligatorio, además, adjuntar documentación gráfica de la ubicación de los carteles.

La fotografía de los carteles debe ser clara y en ella debe apreciarse de forma explícita la legibilidad de logos y leyendas correspondientes, ya especificados en el apartado anterior, así como el lugar de ubicación de los carteles.

**Importante:** Todas las certificaciones deben ser firmadas **siempre** por el secretario/a, interventor/a o persona responsable de los fondos, nunca por personal eventual o electivo como alcaldes, presidentes…

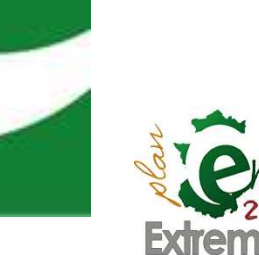

Ì

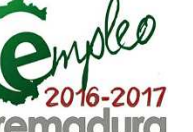

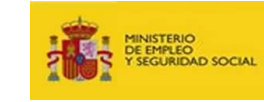

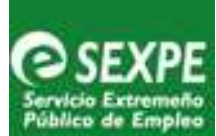

## **1.6.** Publicidad en la ropa de trabajo

De igual manera, la obligatoriedad de publicitar la financiación de estos proyectos, también afecta a las ropas de trabajo de los alumnos participantes y de todo aquel personal que requiera una vestimenta acorde con el desempeño de su labor profesional.

El diseño y lugar de los logos puede ser a elección de los responsables del proyecto y puede variar la posición de los mismos en función del tipo de ropa: mono, camiseta, bata, sudadera, prenda de abrigo, mochilas, etc.

A modo de ejemplo el diseño podría ser:

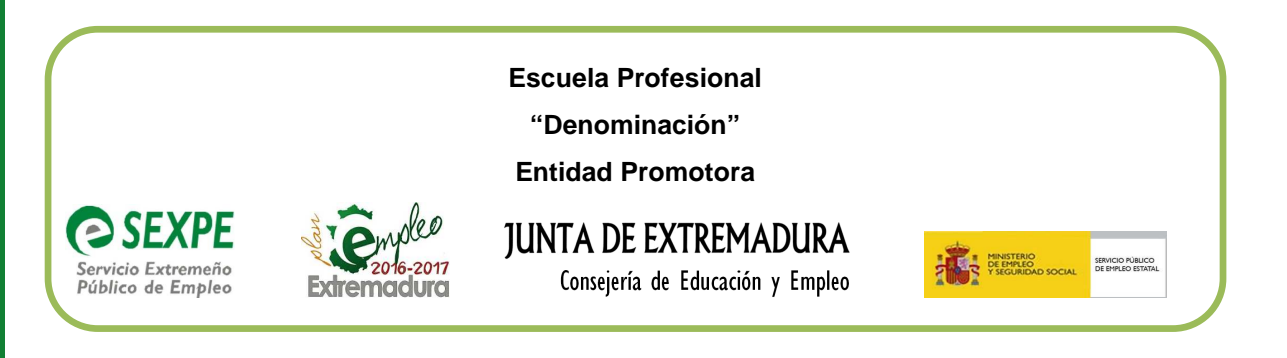

**Importante:** El incumplimiento de alguna de estas obligaciones de publicidad recogidas en el artículo 35 Decreto 96/2016, de 5 de julio, podrá dar lugar a la revocación parcial o total de la resolución de concesión y en su caso al reintegro de las cantidades percibidas y a la exigencia del interés de demora que corresponda.

## **2.Gestión administrativa**

Desde el inicio del proyecto se debe trabajar a través de la herramienta informática GETCOTEX del Servicio Extremeño Público de Empleo, ubicada en la página http://etcote.juntaextremadura.es/etcote/. Esta herramienta permite el seguimiento, control y la evaluación de los proyectos y facilita la labor del equipo directivo y docente ya que desde ella se puede generar la documentación necesaria.

Para poder acceder a dicha herramienta, son necesarias unas credenciales que se facilitan por parte del administrador del sistema. En la pantalla de inicio de la plataforma GETCOTEX, situado en el margen derecho superior figura un acceso al Manual de Empresa, donde se detalla paso a paso el menú y las distintas opciones para facilitar el uso de la aplicación.

2.1. Documentación a presentar al inicio del proyecto

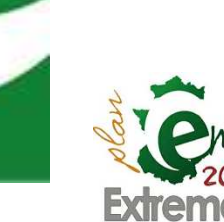

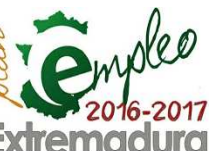

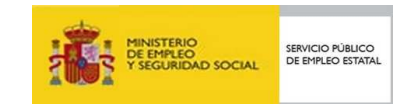

 $\infty$ 

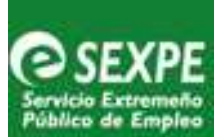

En este apartado se describe la documentación necesaria para el inicio y la puesta en marcha del programa de formación profesional en alternancia con el empleo Escuela Profesional, así como los pasos a seguir para su tramitación.

A modo de resumen, en el siguiente cuadro se enumera la documentación a presentar al inicio, cuya descripción, modelo, tramitación y plazos de presentación se detallan a continuación.

- **1. Certificado de inicio.**
- **2. Certificado de publicidad.**
- **3. Foto de la instalación del cartel publicitador de la subvención.**
- **4. Nº de cuenta bancaria de las que figuran como ACTIVA en el subsistema de terceros de la Junta de Extremadura.**
- **5. Ficha de alumnos trabajadores**
- **6. Ficha de alta del Personal.**
- **7. Documentación acreditativa de haber realizado la evaluación de riesgos laborales.**
- **8. Documentación acreditativa de haber sido informado del Plan de Prevención de Riesgos Laborales al personal directivo y docente, así como al alumnado trabajador.**
- **9. Reglamento de régimen interno de la Escuela Profesional.**
- **10. Informe de situación inicial.**

Al inicio de la actividad formativa, la entidad deberá tener los espacios, las instalaciones y el equipamiento en perfecto estado para poder desarrollar la formación e iniciar el proyecto.

Una vez iniciada la actividad (a estos efectos se considera la constitución de los grupos de trabajo mixtos para la selección del alumnado y del personal) y en el **plazo de cinco días**, a fin de poder proceder al abono del primer anticipo correspondiente del 50% del total de la subvención, la entidad beneficiaria deberá **remitir** al **Servicio de Escuelas Taller y Programas Especiales en Mérida, C/ San Salvador nª 9, 06800 Mérida** la siguiente documentación**:** 

• **Certificado de inicio:** 

**Modelo 01** en formato papel y debidamente firmado por la persona competente: secretario, interventor o funcionario responsable del inicio de la actividad.

#### • **Certificado de Publicidad:**

**Modelo 02/Modelo 02-Bis** en igual formato que el anterior y firmado por el secretario o interventor y acompañado de fotografías del cartel publicitario

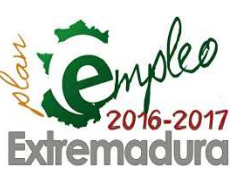

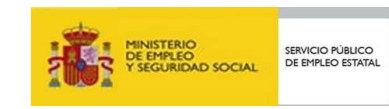

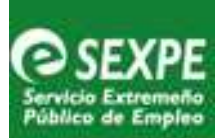

#### • **Nº de cuenta bancaria de las que figuran como ACTIVA en el subsistema de terceros de la Junta de Extremadura:**

Si fuera necesario dar de alta una nueva cuenta deberá remitirse el ALTA A TERCEROS debidamente cumplimentado por la Entidad Bancaria correspondiente y además deberá darse de baja una de las cuentas que figura en activo, mediante escrito dirigido al Servicio de Escuelas Taller y Programas Especiales en Mérida. En el supuesto de no hacer dicha elección se entenderá que optan por el primer ordinal que figura en el subsistema de terceros.

Es importante que para no retrasar el abono de la subvención la documentación se envíe completa y debidamente diligenciada, acompañada de la fotografía de la ubicación del cartel y firmada por el funcionario o persona competente para ello como secretarios, interventores y etc.

**Importante:** Todas las certificaciones deben ser firmadas **siempre** por el secretario/a, interventor/a o persona responsable de los fondos, nunca por personal eventual como alcaldes, presidentes…

#### **Ficha de alta de los alumnos**

Paralelamente y en el mismo **plazo de cinco días** desde el inicio del proyecto (fecha de contratación del alumnado) deberá cumplimentarse la ficha de **Ficha de alta de los/as alumnos/as / participantes.**

En esta ficha se recogen los datos de los/as alumnos/as: nombre, apellidos y D.N.I, fecha de alta.

Es obligatorio cumplimentar estos datos en la herramienta informática Sistema de Gestión Integral de Proyectos de Escuelas Taller, Casas de Oficios y Talleres de Empleo de Extremadura (GETCOTEX) del Servicio Extremeño Público de Empleo, ubicada en la dirección: http://etcote.juntaextremadura.es/etcote/

El procedimiento a seguir es el siguiente:

- 1. Pulsar en la pestaña **Gestión Formación**
- Alta 2. Pulsar en la pestaña
- 3. Dar de alta las especialidades formativas del proyecto: **Nota:** Se considerará "FASE UNA" como "FASE ÚNICA"

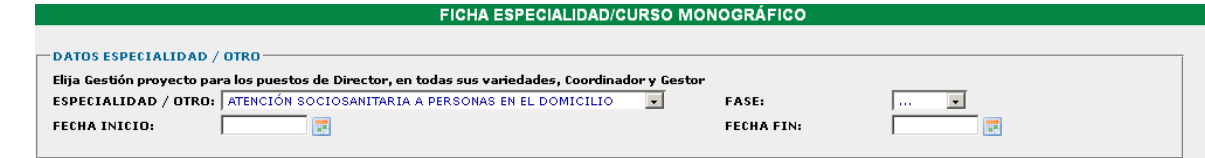

4. Dadas de altas las especialidades formativas asociar los alumnos a cada una de ellas en el apartado.

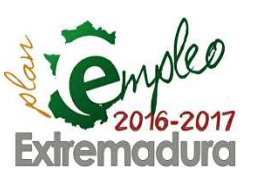

**Gestión Personal** 

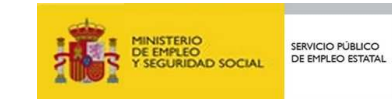

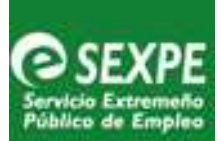

5. Dar de alta a los alumnos en la "Ficha Personal", cumplimentando los datos requeridos por el programa (en este momento aún no le asignamos su especialidad formativa).

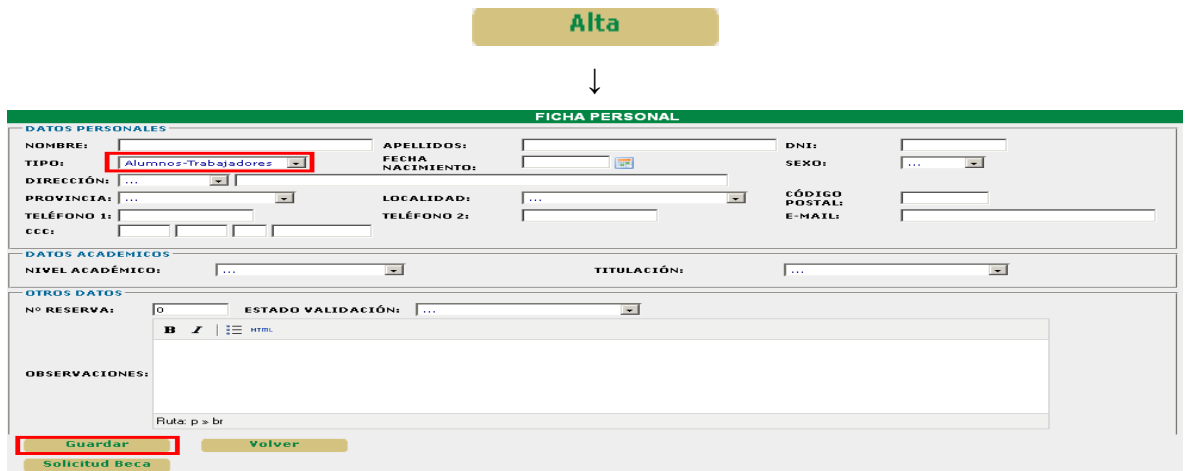

Tener en cuenta que hay que elegir en **Tipo: Alumnos trabajadores**, y al finalizar la cumplimentación de los datos de cada alumno hacer clic en **Guardar**.

6. Una vez guardada correctamente se observa que en la parte inferior de la pantalla "Ficha Personal" se ha creado una nueva tabla denominada "**Especialidades / Cursos monográficos**" con la opción .

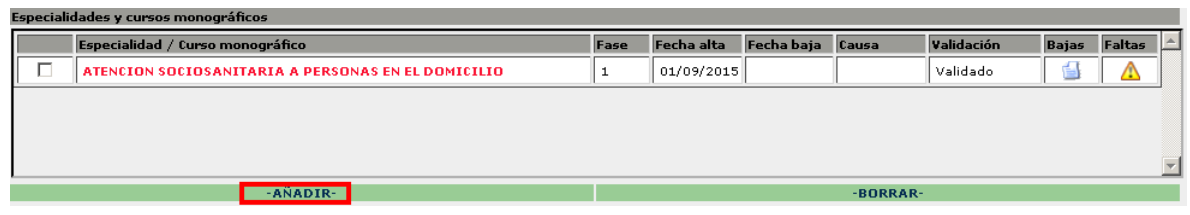

Hacer clic en **Añadir** para asociar la especialidad formativa a cada alumno, con su fecha de alta:

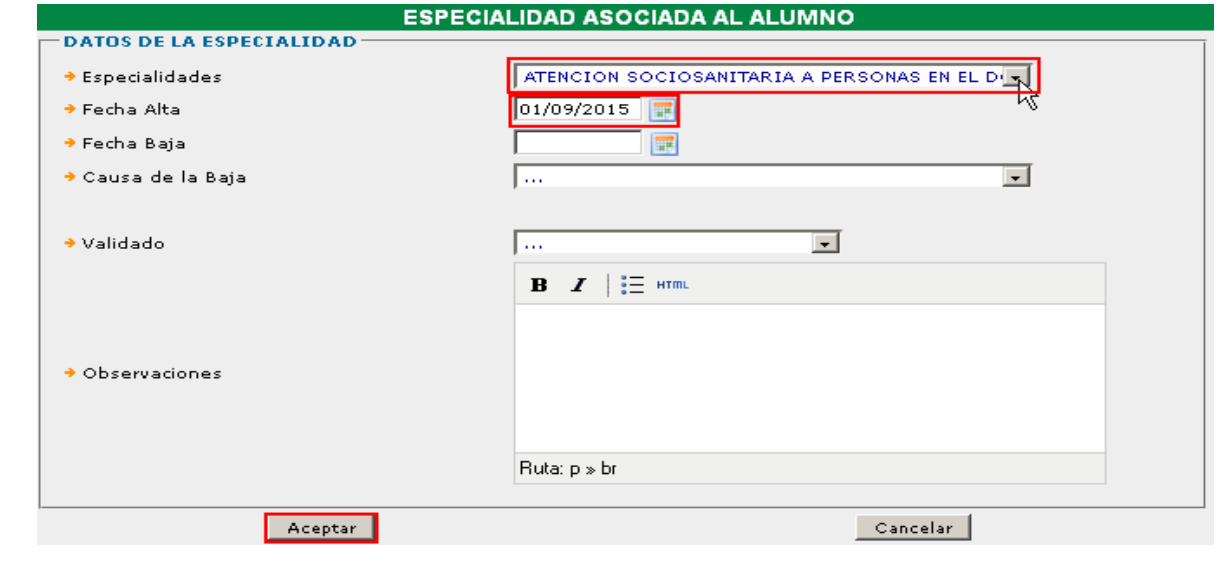

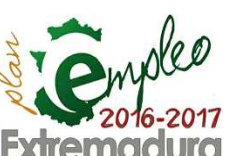

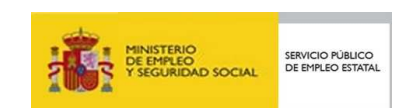

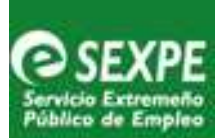

- 7. Enviar un correo electrónico **en el plazo de 5 días hábiles** a la Unidad Provincial del Servicio de Escuelas Taller en Badajoz/Cáceres solicitando la validación del alta de los alumnos/as que se ha realizado. Hasta que no sea validado no se podrá descargar la correspondiente ficha.
- 8. Imprimir la ficha de los alumnos/as participantes siguiendo la ruta: Gestión de Proyectos → Gestión de Formación → Imprimir → Tipo de documento → Ficha de alumnos-trabajadores → Especialidades (seleccionar la especialidad que corresponda).
- 9. Una vez impresa, firmar por la persona responsable del proyecto (Director, Director-Gestor, Director-Coordinador) y escanear para su remisión por correo electrónico a la Unidad Provincial del Servicio de Escuelas Taller en Badajoz/Cáceres según corresponda de acuerdo con la ubicación del proyecto en cada una de las provincias.

#### **Ficha de alta del Personal**

En esta ficha se recogen los datos de nombre, apellidos, DNI, fecha de alta de todos los trabajadores del proyecto: dirección, técnicos, docentes y personal de apoyo.

Igualmente es obligatorio reflejar estos datos en la herramienta informática Sistema de Gestión Integral de proyectos de Escuelas Taller, Casas de Oficios y Talleres de Empleo de Extremadura (GETCOTEX), del Servicio Extremeño Público de Empleo.

El procedimiento a seguir es el siguiente:

- 1. Pinchar en la pestaña de **Gestión Formación**
- 2. Dar de **Alta de una nueva especialidad con la denominación** "**Gestión de Proyecto**". **Nota**: Se deberá escribir "GESTIÓN DE PROYECTOS" en el recuadro de denominación.

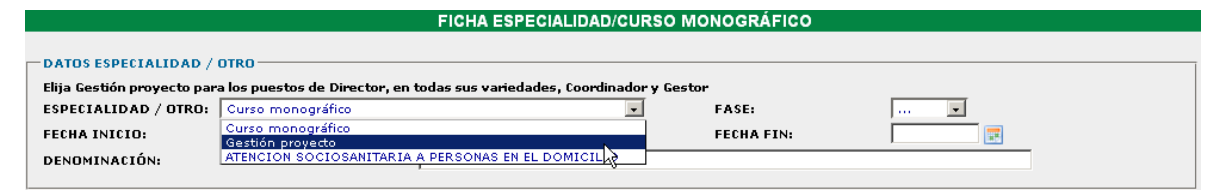

- 3. Siguiendo el mismo procedimiento que el indicado para los alumnos incluir en la especialidad "Gestión de Proyecto" todo el personal incluido en el módulo A (dirección, técnicos, docentes y personal de apoyo), cumplimentando los datos requeridos por la aplicación informática.
- 4. Enviar correo electrónico **en el plazo de 5 días hábiles** comunicando la realización del alta del personal para su validación a la Unidad Provincial del Servicio de Escuelas Taller en Badajoz/Cáceres según corresponda.

**NOTA**: Hasta que no sea validado por las Unidades Provinciales no se podrá descargar la correspondiente ficha.

5. Una vez realizada la validación imprimir el documento, firmar por la persona responsable del proyecto, escanear y enviar a la Unidad Provincial del Servicio de Escuelas Taller en Badajoz/Cáceres por correo electrónico. La ruta para

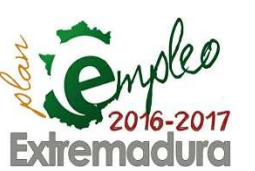

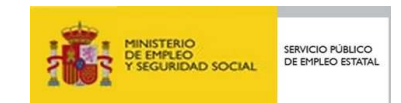

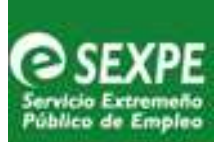

imprimir la ficha de personal es: Gestión de Proyectos → Gestión de Formación → Imprimir → Tipo de documento → Ficha de dirección/docente/ personal de apoyo → Especialidades (Gestión de proyecto).

El articulo 15 del Capítulo III del Decreto 96/2016, de 5 de julio establece, que además de comunicar el inicio, alta de alumnos y personal del proyecto, en **el primer mes de funcionamiento** la entidad está obligada a presentar la siguiente documentación en las gerencias de zonas de Badajoz / Cáceres según corresponda por la ubicación del proyecto de Escuela Profesional:

- 1. **Documentación acreditativa de haber realizado la evaluación de riesgos laborales** a la que se refiere el artículo 16 de la Ley 31/1995, de 8 de noviembre, de prevención de Riesgos Laborales, donde se detallen las instalaciones y los puestos de trabajo del proyecto, con objeto de eliminar o reducir los riesgos para la seguridad y la salud de los personas trabajadoras, derivados de sus condiciones de trabajo en la Escuela Profesional.
- 2. **Documentación acreditativa de haber sido informado del Plan de Prevención de Riesgos Laborales** al personal directivo y docente, así como al alumnado trabajador.
- 3. **Reglamento de régimen interno** de la Escuela Profesional que afecte a la entidad promotora y participantes del proyecto.

#### **Informe de situación inicial**

El informe de situación inicial (**Modelo 24**) es un documento que se plantea con el objetivo de recoger cada uno de los aspectos más relevantes que son necesarios para poner en marcha el proyecto concreto. Se trata de analizar todas aquellas cuestiones esenciales para el desarrollo del programa de formación en alternancia con el empleo Escuela Profesional, como instalaciones, equipos, maquinaria disponible y entornos de actuación son los adecuados para la impartición de la especialidad formativa.

Lo realizará la persona responsable del proyecto dentro del equipo técnico y además ha de ser refrendado por el responsable de la entidad promotora ( alcalde, concejal, delegado,...etc) y en él detallará cuál es el punto de partida real de cada proyecto, así como la adecuación a lo descrito en la memoria proyecto que acompaña la solicitud de la subvención presentada.

Se hará constar aquellas carencias que se consideren importantes para el desarrollo del proyecto así como la aportación de soluciones y plazos de ejecución de las mismas.

El plazo para presentar el Informe de situación inicial, es el período comprendido entre 30 y 40 días desde el inicio del proyecto y deberá presentarse a través de los correos electrónicos de las gerencias de zona de Badajoz o Cáceres según corresponda, con el asunto del correo electrónico: INFORME SITUACIÓN INICIAL " seguido de la denominación del proyecto de escuela profesional".

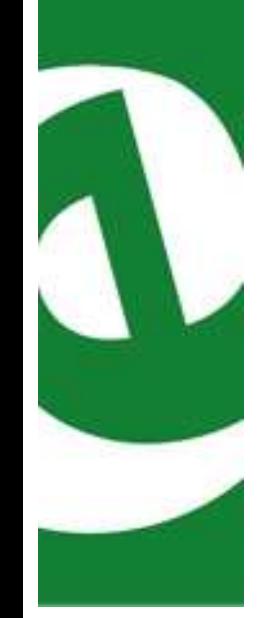

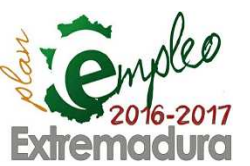

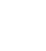

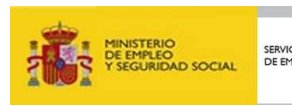

– Página 13

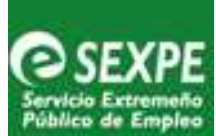

## 2.2. Documentación para el seguimiento proyecto

#### **Ficha control de asistencia**

Es necesario llevar un control diario de asistencia de los alumnos del proyecto. Para imprimir, desde GETCOTEX, la ficha de control de asistencia de alumnos se seguirá la siguiente ruta: Gestión de Provectos → Gestión de Personal → Anexo Asistencia → Especialidad (elegir la que proceda)  $\rightarrow$  Fecha inicio - Fecha fin  $\rightarrow$  Imprimir.

#### **Anexo Asistencia**

Al finalizar la semana, los controles de asistencia serán firmados por el monitor/es de la especialidad y el responsable del proyecto (director, director-gestor o directorcoordinador).

Transcurrido el primer semestre, los controles de asistencia de los seis meses se grabarán en un CD que se remitirá a la Unidad Provincial del Servicio de Escuelas Taller y Programa Especiales de Badajoz o Cáceres, según proceda.

El procedimiento para la grabación y envío del CD es el siguiente:

- 1. Los controles de asistencia se enumerarán desde la semana 1, 2, 3.
- 2. En el caso de que se produzcan faltas de asistencias justificadas, los justificantes se unirán a la semana correspondiente.
- 3. Al final de cada semana se escaneará en un único archivo el control de asistencia semanal con sus correspondientes justificantes de asistencia, si los hubiere. Los archivos generados se denominarán "Semana 1 denominación especialidad, "Semana 2 denominación especialidad", etc.

Ejemplo: Semana 1 Jardinería

En el caso de que el nombre de las especialidades sea excesivamente largo, se podrá acortar, siempre que permita su correcta identificación.

 Dentro de la carpeta "Controles de asistencia" habrá una subcarpeta por cada especialidad, y dentro de cada subcarpeta de la especialidad, aparecerán los controles de asistencia ordenados por semana.

Ejemplo:

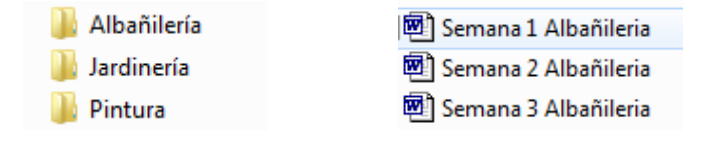

4. Igualmente a la finalización de la primera etapa del proyecto se grabarán en un CD todos los controles de asistencia de los meses transcurridos desde el envío anterior hasta la finalización y se remitirán a la Unidad Provincial del Servicio de Escuelas Taller y Programa Especiales de Badajoz o Cáceres, según proceda

El CD deberá rotularse con el texto: Controles de asistencia – Fase X, Denominación del proyecto.

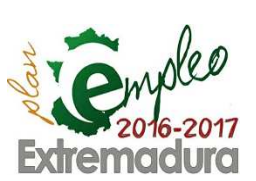

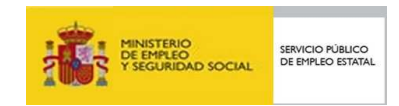

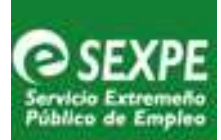

**Importante:** No grabar en el mismo soporte CD los controles de firmas y la memoria explicativa justificativa de la realización de la actividad subvencionada que se acompaña a la justificación de los fondos.

## 2.3. Incidencias de altas y bajas (ceses)

Se consideran incidencias de baja del **personal directivo, técnico, docente, de apoyo, y alumnos** participantes cuando la persona cesa en el proyecto con carácter definitivo y su causa puede estar motivada por:

- 1. Baja por incapacidad permanente
- 2. Renuncia al puesto de trabajo
- 3. Finalización de contrato
- 4. Fallecimiento
- 5. Despido

**Nota**: En el supuesto que una persona tenga una incidencia de **baja por incapacidad temporal (baja médica) o maternidad**, esta situación es transitoria y **no causa baja (cese) en el programa**, aunque la situación requiera un sustituto con carácter interino.

En todos los casos de cese con carácter definitivo (los relacionados del 1 al 5) se deberá reflejar la incidencia de baja en la aplicación informática Sistema de Gestión Integral de proyectos de Escuelas Taller, Casas de Oficios y Talleres de Empleo de Extremadura (GETCOTEX), del Servicio Extremeño Público de Empleo, ubicado en la página http://etcote.juntaextremadura.es/etcote/, siguiendo el procedimiento ya descrito para las altas y bajas de alumnos/as y personal del proyecto

Las bajas **no** se tienen que validar por las Unidades Provinciales.

**Cuando se produzca una renuncia** de un alumno trabajador o del personal contratado para el proyecto es necesario comunicar dicha incidencia utilizando los modelos: **Modelo 04** y **Modelo 05** respectivamente.

El modelo se rellenará y se firmará en el momento en que se produzca la renuncia y se remitirá **por correo electrónico**, tan pronto como sea posible, a la Unidad Provincial del Servicio de Escuelas Taller y Programas Especiales en Badajoz o en Cáceres.

Esta renuncia deberá reflejarse en la ficha de incidencias según el procedimiento descrito en el apartado siguiente.

Si la causa es por despido disciplinario deberá acompañarse del correspondiente expediente completo del despido.

Cuando se produzca un alta de **personal directivo, técnico, docente, de apoyo, y alumnos** durante el desarrollo del proyecto, una vez cumplimentada en la plataforma GETCOTEX, se deberá enviar un correo electrónico a la Unidad Provincial de Escuelas Taller de Badajoz o Cáceres, según proceda, **para validar** la incidencia y posteriormente generar los distintos documentos.

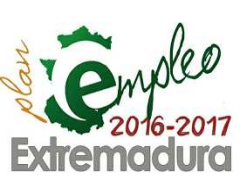

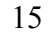

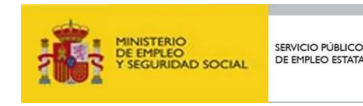

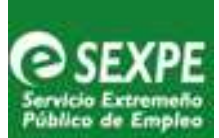

Estas incidencias se reflejarán en la **ficha de Comunicación Mensual de Incidencias**, y se remitirá según las instrucciones descritas en el apartado siguiente:

#### **Ficha comunicación mensual de incidencias**

**En los primeros cinco días hábiles del mes siguiente** al que se produzca la incidencia se remitirá un original firmado por el/la responsable del proyecto o en su defecto por un técnico del mismo, a la Unidad Provincial del Servicio de Escuelas Taller en Badajoz o Cáceres según proceda.

Para imprimir la ficha de comunicación mensual de incidencias desde la herramienta informática GETCOTEX, se seguirá la siguiente ruta: Gestión de Proyectos → Gestión de Personal  $\rightarrow$  Anexo Incidencias  $\rightarrow$  Tipo persona  $\rightarrow$  Mes – Año  $\rightarrow$  Imprimir.

#### **Anexo Incidencias**

## 2.4. Cobertura de vacantes

Cuando en un proyecto se produzca una baja bien sea con carácter definitivo o transitorio y siempre que sea necesario para garantizar el adecuado funcionamiento del programa la contratación de un sustituto, se procederá de la siguiente manera:

#### **Personal directivo, técnico, docente**

El representante de la entidad promotora presentará la oferta de empleo en el Centro de Empleo correspondiente: El perfil profesional que figure en la oferta coincidirá con el fijado en el proceso selectivo inicial y las condiciones laborales (económicas, tipo de jornada laboral, etc.) las actuales del puesto de trabajo a cubrir.

Como norma general se solicitará a la Unidad Provincial del Servicio de Escuelas Taller en Badajoz / Cáceres el listado de reservas del proceso de selección del puesto de trabajo afectado:

- 1. **Si existen reservas**, se contactará por orden de prelación y se contratará al primer reserva que acepte la propuesta.
- 2. En los casos que un **reserva renuncie**, deberá quedar constancia por escrito de ello. Si no fuera posible recabar dicha renuncia se procedería a notificar al afectado por correo certificado, burofax, etc., citándole en lugar, fecha y hora de presentación advirtiéndole que su no comparecencia supone la renuncia a ocupar esa vacante, así como cualquier otra que se produjese en el futuro en ese proyecto de alternancia de la formación con el empleo Escuela Profesional.
- 3. Cuando **no existan reservas**, o no aceptara ningún candidato según el procedimiento anterior, la Unidad Provincial del Servicio de Escuelas Taller en Badajoz / Cáceres procederá según lo acordado en el Acta de constitución del Grupo Mixto para la selección de personal directivo, docente y de apoyo.

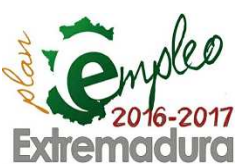

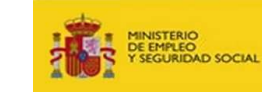

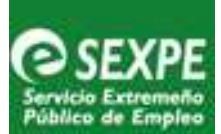

#### **Personal de apoyo**

Si se considera necesario suplir una baja permanente o transitoria, el representante de la entidad promotora contactará con el Centro de Empleo correspondiente que procederá a su sustitución según lo acordado en el acta de constitución del Grupo Mixto para la selección de personal directivo, docente y de apoyo y la relación de reservas existentes para cubrir el puesto vacante.

#### **Alumnos – trabajadores**

Como norma general para la cobertura de bajas de alumnos, la entidad promotora procederá a citar por orden a los reservas del listado del proceso de selección, comprobando antes de su incorporación que siguen manteniendo los requisitos de acceso al programa de formación en alternancia con el empleo Escuelas Profesionales establecidos en el artículo 5 del Decreto 96/2016, de 5 de julio, por el que se regulan los programas de formación en alternancia con el empleo "Escuelas Profesionales de Extremadura"y en las ordenes de convocatoria de cada uno de los colectivos a los que se aplica esta guía de gestión, además de poseer el perfil idóneo para su adaptación al programa formativo. Se deberá remitir el (**Modelo 26**) (Informe sustitución alumno) a las Unidades Provinciales de Badajoz/Cáceres según proceda.

En el caso de renuncia del reserva, deberá quedar constancia por escrito de ello, en caso de negativa por parte del candidato se procedería a quedar constancia de este hecho mediante notificación por correo certificado, burofax, etc. En la citada notificación deberá figurar el lugar, fecha y hora de presentación advirtiéndole al candidato que la no comparecencia supone la renuncia a ocupar esa vacante.

Cuando no existan reservas resultantes del último proceso de selección o éstos incumplan los requisitos de acceso al programa de Escuela Profesional, en el momento en el que se produzca la vacante se deberá contactar con el Centro de Empleo del SEXPE, para proceder a presentar nueva oferta de empleo y realizar una nueva selección de acuerdo con el procedimiento establecido en el articulo 16 : Selección del alumnado y del personal directivo, docente y de apoyo regulado en el Decreto 96/2016 de 5 de julio.

**IMPORTANTE**: Las bajas del alumno-trabajador podrán ser cubiertas únicamente en el caso de que resten por impartir el número de horas exigidas para acreditar al menos una de las Unidades de Competencia que formen el certificado de profesionalidad o, en su caso, de las cualificaciones del Catálogo Nacional de Cualificaciones Profesionales, más el trabajo efectivo correspondiente, siempre que la persona sustituta cumpla los requisitos para poder acceder a dicha formación

**IMPORTANTE:** Las Entidades Promotoras, deberán acreditar a las la Unidad Provincial del Servicio de Escuelas Taller en Badajoz o Cáceres según proceda que los alumnos que se incorporan al programa cumplen los requisitos para acceder al itinerario formativo del proyecto.

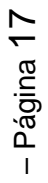

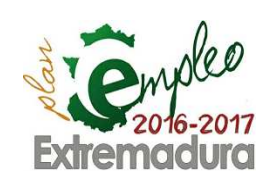

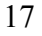

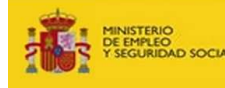

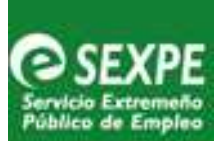

## **3. Modificaciones del proyecto**

Según lo dispuesto por el art. 33 del Decreto 96/2016, de 5 de julio, las entidades promotoras podrán solicitar al SEXPE la modificación de la resolución inicial como consecuencia de circunstancias imprevistas o por necesidad de realizar adaptaciones conducentes al buen fin de la formación y del proyecto, siempre que no se altere el objetivo y finalidad de la subvención y no se dañen derechos a terceros, ni que hubiese supuesto la no aprobación de la subvención en el procedimiento de concurrencia.

Estas modificaciones pueden estar motivadas por:

- Cambio de titularidad de la entidad.
- Cambios en los objetivos y actuaciones básicas del provecto.
- Cambios en los entornos de actuación, obras, actividades o servicios.
- Cambio de las especialidades del provecto formativo.
- Cambios en el itinerario formativo (contenidos formativos / duración).
- Cambios de las condiciones de la etapa de prácticas no laborales (modificaciones de los compromisos de colaboración: nuevas empresas, variación del nº de alumnos o duración de las prácticas, etc.).

En esta guía se dictan las pautas de actuación para los casos más frecuentes:

- 1. Alteración en los entornos de actuación, unidades de obra, actividad laboral o prestación de servicios.
- 2. Alteración en el itinerario formativo (contenidos formativos / duración)
- 3. Alteración en los compromisos de colaboración de la etapa de prácticas no laborales.

**Importante**: No se debe actuar en los entornos propuestos o impartir la nueva programación formativa hasta que no se disponga de la resolución de aprobación de la modificación solicitada emitida por la Dirección General de Formación para el Empleo

3.1. Alteración en los entornos de actuación, unidades de obra, actividad laboral o prestación de servicios

#### **Documentación a presentar:**

- 1. Solicitud firmada por el representante legal de la entidad promotora con indicación expresa de la propuesta.
- 2. Memoria justificativa redactada y firmada por los miembros afectados del equipo directivo, técnico o docente asociados al proyecto, que incluirá como mínimo:
	- Justificación motivada del cambio
	- Especialidad/es afectada/s
	- Alumnos trabajadores afectados

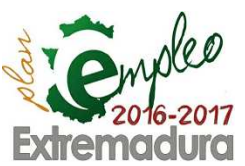

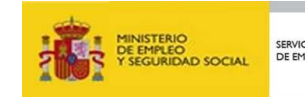

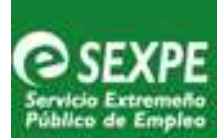

- Temporalización: Adjuntar el anexo Planificación General del Programa para la especialidad/es afectada/s del **Manual Coordinación de la Formación**.
- 3. Anexo I-Bis del Decreto 96/2016, de 5 de julio, que incluirá tanto los módulos formativos y las unidades formativas así como los entornos, las obras, actividades o servicios que se mantienen del proyecto inicial, así como los que se añaden (excluirá aquellos del proyecto inicial que la modificación suprimiera). El documento contendrá como mínimo los siguientes apartados:
	- Apartado 2:Obras o servicios a efectuar
	- Apartado 3 Plan de formación
	- Apartado 3.1 Formación ocupacional: Descripción general del plan
	- Apartado 3.2 Formación ocupacional: Itinerarios modulares (la correlación entre las unidades de obra / unidades de actividad laboral / unidades de prestación de servicio se realiza por módulo formativo, no siendo necesario fraccionar esta correspondencia entre las unidades formativas)
	- Apartado 3.3 Formación complementaria: Descripción general del plan.

**Nota:** Además de enviar el Anexo I-Bis por correo ordinario con el resto de la documentación, se remitirá también por correo electrónico.

- 4. Proyecto/s técnico/s firmado por técnico competente que contendrá como mínimo:
	- Memoria explicativa de las actuaciones a realizar.
	- Mediciones y presupuestos desglosados por capítulos y partidas.
	- Planos a escala y acotados de los inmuebles o espacios en los que se va actuar, que representen el estado inicial y final.

**Nota:** El proyecto técnico se acomodará a la naturaleza de la especialidad formativa (Servicios a la comunidad, edificación y obra civil, hostelería y turismo, etc.)

5. Acreditación de la titularidad jurídica del nuevo/s entorno/s de actuación.

**Nota:** Cuando la entidad promotora **no sea la titular** del marco de actuación propuesto, como suele suceder con las mancomunidades de municipios y asociaciones, además, deberá aportar autorización expresa por parte del titular para que la entidad promotora pueda actuar a través del proyecto Escuelas Profesionales en el entorno.

- 6. Acreditación de la disponibilidad del nuevo/s marco/s de actuación para efectuar las obras descritas en el proyecto técnico.
- 7. Cualquier otro informe, permiso, autorización administrativa, convenio de colaboración, etc., que fuese necesario para la ejecución de las nuevas acciones según lo establecido en el art. 29 del Decreto 96/2016, de 5 de julio.

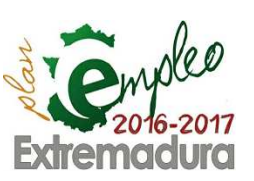

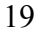

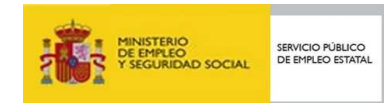

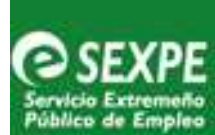

## 3.2. Alteración en el itinerario formativo (contenidos formativos / duración)

Esta clase de modificaciones pueden tener un origen diverso e implica, por lo general programar, reprogramar o desprogramar bloques concretos de formación y en situaciones excepcionales la reestructuración completa del itinerario formativo. Se debe tener en cuenta:

A) Cuando se modifique el itinerario formativo de proyectos amparados a la orden de 12 de julio de 2016 por el que se aprueba la convocatoria de subvenciones del ejercicio 2016 dirigidas a entidades promotoras de proyectos del programa de formación en alternancia con el empleo Escuelas Profesionales de Extremadura con **formación vinculada** a la obtención de certificados de profesionalidad la entidad promotora deberá estar acreditada para impartir el nuevo certificado de profesionalidad que se incluya en el itinerario formativo.

B) Cuando se modifique el itinerario formativo de proyectos amparados a la orden de 12 de julio de 2016 por el que se aprueba la convocatoria de subvenciones del ejercicio 2016 dirigidas a entidades promotoras de proyectos del programa de formación en alternancia con el empleo Escuelas Profesionales de Extremadura con **formación no vinculada** a la obtención de certificados de profesionalidad, la formación estará constituida por los contenidos de los módulos formativos de la correspondiente cualificación incluida en el Catálogo Nacional de Cualificaciones Profesionales, o en su defecto, por los contenidos mínimos orientativos establecidos en el Fichero de Especialidades Formativas para las ocupaciones o especialidades relativas al oficio o puesto de trabajo contemplados en el contrato laboral, o, por los contenidos formativos que se aprueben por el Servicio Extremeño Público de Empleo para el respectivo proyecto.

#### **Documentación a presentar en ambos casos:**

- 1. Solicitud firmada por el representante legal de la entidad promotora en la que exprese de forma clara la modificación propuesta.
- 2. Memoria justificativa redactada y firmada por los miembros afectados del equipo directivo, técnico o docente asociados al proyecto, que incluirá como mínimo:
	- Justificación motivada de la propuesta de cambio.
	- Especialidad/es afectada/s.
	- Alumnos trabajadores afectados.
	- Temporalización: Al aumentar el número de horas de formación se deberá indicar que apartado/s de la memoria - proyecto inicial sufren una minoración en el número de horas y en qué cuantía.
- 3. Anexo I-Bis del Decreto 96/2016, de 5 de julio, que incluirá tanto los módulos formativos / unidades formativas y las obras, actividades o servicios que se mantienen del proyecto inicial, así como los que se añaden (excluirá aquellos del proyecto inicial que la modificación suprimiera). El documento contendrá como mínimo los siguientes apartados:
	- Apartado 2 Obras o servicios a efectuar
	- Apartado 3 Plan de formación

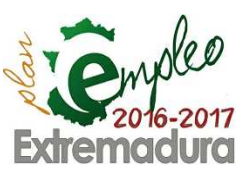

20

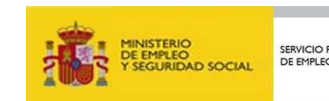

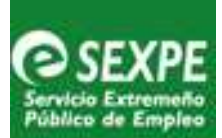

- Apartado 3.1 Formación ocupacional: Descripción general del plan
- Apartado 3.2 Formación ocupacional: Itinerarios modulares (la correlación entre las unidades de obra / unidades de actividad laboral / unidades de prestación de servicio se realiza por módulo formativo, no siendo necesario fraccionar las horas entre las unidades formativas)
- Apartado 3.3 Formación complementaria: Descripción general del plan y horas. Este apartado se podrá individualizar para cada especialidad.

**Nota:** Además de enviar el Anexo I-Bis por correo ordinario con el resto de la documentación, se remitirá también por correo electrónico.

- 4. En el caso, de formación vinculada a la obtención de certificados de profesionalidad acreditación de la entidad promotora para impartir formación del o los certificados de profesionalidad de que se trate.
- 5. En el caso, de formación no vinculada a la obtención de certificados de profesionalidad, acreditación de los requisitos mínimos de espacios, instalaciones y equipamiento establecidos en la cualificación profesional o la especialidad del fichero del SEPE para impartir la formación. Si la formación está elaborada conforme a las competencias profesionales asociadas al contrato de trabajo se deberán establecer los espacios, instalaciones y equipamiento necesarios.
- 6. En lo que respecta al docente responsable de la nueva actividad formativa la memoria justificativa del apartado 2 deberá incluir
	- 5.1. Prescripciones del formador:
	- En los supuestos que la actividad formativa esté asociada a los certificados de profesionalidad, las cualificaciones profesionales o las especialidades del fichero del SEPE el monitor/a deberá acreditar las prescripciones establecidas en el certificado, cualificación o especialidad.
	- En los supuestos que la formación esté elaborada conforme a las competencias profesionales asociadas al contrato de trabajo, se deberá establecer el perfil profesional a acreditar en conexión con la titulación académica, experiencia profesional o docente, competencia docente, formación para el empleo recibida o cualquier otro requisito coherente con las competencias profesionales asociadas a la actividad formativa.

#### 5.2. Costes económicos:

Sí el coste económico es cero por que el monitor titular de la especialidad, o persona que aporte la entidad promotora, reúne las prescripciones del apartado anterior se propondrá para impartir la actividad formativa, aportando la documentación que las acredite. Si es necesario iniciar un proceso selectivo para imputar los costes de la contratación a la subvención otorgada con el módulo A se especificará:

- Fechas de contratación.
- Salario bruto mensual.
- Parte proporcional de paga extra mensual.
- Coste mensual de las cotizaciones a la seguridad social a cargo del empleador.
- Costes totales de la contratación.

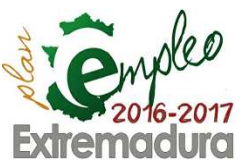

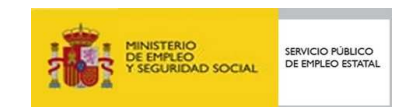

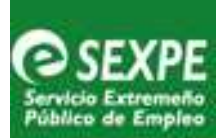

- 5.3. Para el iniciar el proceso selectivo, será preciso:
- 1º. La aprobación por la Dirección General de Formación para el Empleo de la modificación del itinerario formativo (resolución estimatoria).
- 2º. La modificación del acuerdo establecido por el Grupo Mixto constituido por el SEXPE y la entidad promotora en los apartados que establecen el personal a contratar y el procedimiento selectivo a adoptar.
- 3º. La presentación por parte de la entidad promotora de la correspondiente oferta de empleo con los datos establecidos en las prescripciones del formador y las condiciones económicos laborales del puesto de trabajo.

## 3.3. Alteración de los compromisos de colaboración de la etapa de prácticas no laborales

Los acuerdos establecidos por la entidad promotora con las empresas colaboradoras y aprobados para la segunda etapa del Programa de Formación en alternancia con el Empleo Escuelas Profesionales, de prácticas no laborales, regulada por el art. 12 del Decreto 96/2016, de 5 de julio, pueden sufrir diversas modificaciones a la hora de implementar los convenios, tales como:

- La necesidad de incorporar una nueva empresa colaboradora.
- Incremento del número de alumnos comprometidos con una determinada empresa.
- Cualquier otra causa que altere los compromisos iniciales.

Estos supuestos implican la alteración de las condiciones iniciales del proyecto y por tanto procede tramitar la correspondiente solicitud de modificación de la resolución de concesión.

#### **Documentación a presentar:**

- 1. Solicitud firmada por el representante legal de la entidad promotora en la que exprese de forma clara la modificación propuesta.
- 2. La solicitud de modificación deberá realizarse **con antelación suficiente**.
- 3. Memoria justificativa redactada y firmada por la dirección o responsable del proyecto, que incluirá como mínimo:
	- Justificación motivada
	- Cambios propuestos con indicación de la situación inicial que figura en la memoria- proyecto inicial y situación final detallada de cómo se llevarán a cabo la realización de las prácticas, una vez aceptada la modificación planteada.
	- Especialidad/es afectada/s.
	- Alumnos trabajadores afectados.
	- Duración en meses, duración total en horas y jornada diaria.
	- Empresa/s afectada/s:
		- Empresa/s que decaen en su compromiso de colaboración.
		- Empresa/s de nueva incorporación.

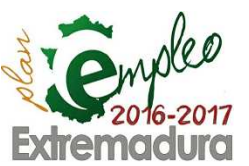

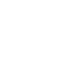

22

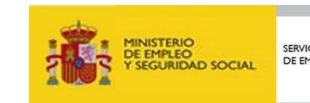

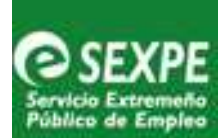

- 4. Anexo/s III de compromiso/s de participación en la etapa de prácticas no laborales, en los siguientes supuestos:
	- Incorporación de una nueva empresa colaboradora.
	- Incremento del número de alumnos comprometidos con una determinada empresa.

**Nota:** Todos los datos deberán ser reales pues serán los que figuren en los convenios firmados con las empresas colaboradoras.

**Nota:** Si la alteración de los compromisos iniciales consiste en la renuncia de una o más empresas inicialmente propuestas y, aún con esto, **estuvieran cubiertos todos los alumnos que voluntariamente quisieran realizar la etapa de prácticas** no laborales, sólo habrá que **realizar una comunicación** por parte del representante legal de la entidad promotora.

**Importante:** La **duración** de la etapa de prácticas no laborales en empresas será en todos los casos de **2 meses**.

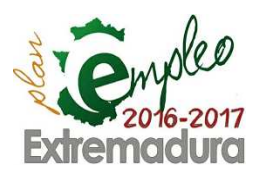

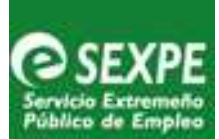

## **4.Certificación de la formación de la primera etapa: Diplomas y certificados de asistencia**

En el ámbito del programa de Formación en alternancia con el Empleo Escuelas Profesionales la acreditación de la formación se regula en el artículo 14 del Decreto96/2016, de 5 de julio.

## 4.1. Modalidades

El Servicio Extremeño Público de Empleo podrá emitir un certificado de asistencia a las personas que finalicen la acción formativa o un diploma a las personas que superen la formación con evaluación positiva.

**Cuándo expedir un certificado de asistencia:** Cuando el alumno no haya superado ningún módulo formativo del itinerario ocupacional del proyecto.

**Cuándo expedir un diploma:** Siempre que el alumno haya superado un módulo formativo del itinerario formativo ocupacional del proyecto.

#### **Certificado de asistencia**

El SEXPE emitirá un **certificado de asistencia** (**Modelo 07**) a los que finalicen la acción formativa sin haber superado ningún módulo formativo de los certificados de profesionalidad del itinerario del proyecto.

En el documento se hará constar la denominación de la especialidad formativa, contenidos, duración y periodo de impartición.

#### **Diplomas**

El SEXPE emitirá un **diploma** (**Modelo 06)** a los que superen la formación con evaluación positiva, en el que se hará constar la denominación de la especialidad formativa, contenidos, duración y periodo de impartición.

A.- Cuando la formación vaya dirigida a la obtención de certificados de profesionalidad, el **diploma otorgado por el SEXPE acreditativo de haber superado todos los módulos**  se podrá utilizar para la solicitud del certificado.

Quienes no superen la totalidad de los módulos formativos que componen un certificado de profesionalidad y demuestren la superación de uno o varios módulos, el **diploma acreditativo de haber superado dichos módulos** se podrá emplear a efectos de la acreditación parcial acumulable de las competencias profesionales adquiridas.

B.- Cuando la formación **no esté vinculada a la oferta formativa de los certificados** de profesionalidad el Servicio Extremeño Público de Empleo emitirá un diploma en el que se hará constar, al menos, la denominación de la acción formativa, los contenidos formativos, según el apartado 2 del ya mencionado artículo 14.

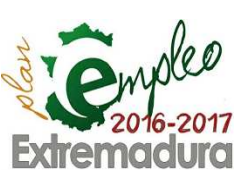

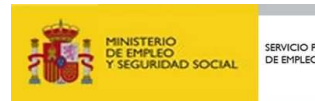

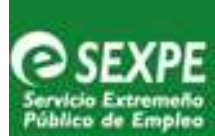

### 4.2. Consideraciones

Dado que los alumnos reciben formación, bien sea teórica o teórica-práctica, durante toda la jornada, se considerarán horas formativas la totalidad de la misma.

El artículo 11 del Real Decreto 34/2008, de 18 de enero, desarrollado por el artículo 26 de la Orden ESS/1897/2013, de 10 de octubre, **exime al Programa de Formación Profesional Dual Escuelas Profesionales del módulo de formación práctica** en centros de trabajo, por ello el diploma deberá incluir una nota con el siguiente contenido "Nota: Según el art. 11 del Real Decreto 34/2008, de 18 de enero y art. 26 de la Orden ESS/1897/2013, de 10 de octubre, los alumnos de los programas de formación en alternancia con el empleo, y los que se realicen en el marco de la formación profesional dual y, concretamente, los que son objeto de un contrato para la formación y el aprendizaje, estarán exentos del módulo de formación práctica en centros de trabajo".

## 4.3. Procedimiento para la tramitación de diplomas y certificados de asistencia

La persona responsable del proyecto a efectos de poder expedir la certificación que corresponda en cada caso deberá remitir a la Unidad Provincial del Servicio de Escuelas Taller y Programas Especiales de Badajoz/Cáceres la siguiente documentación:

- Informe de evaluación individualizado, según modelo del Manual para la Coordinación de la Formación.
- Acta de evaluación, según modelo del Manual para la Coordinación de la Formación.
- Diploma (**Modelo 06**).

Todos los diplomas y certificados de asistencia se tramitarán a la finalización del proyecto con independencia de la fecha de baja del alumno y según el siguiente procedimiento:

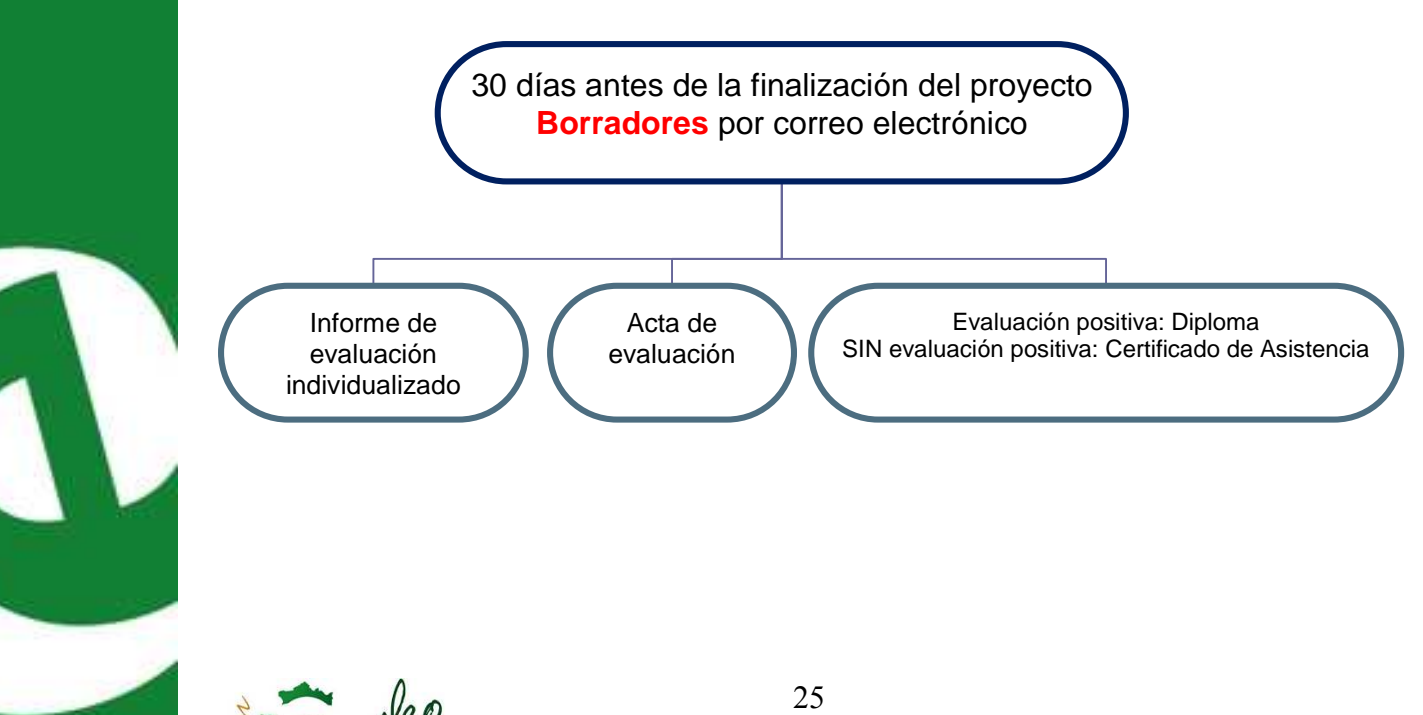

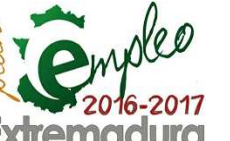

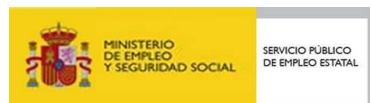

Página 25

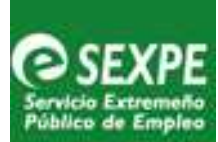

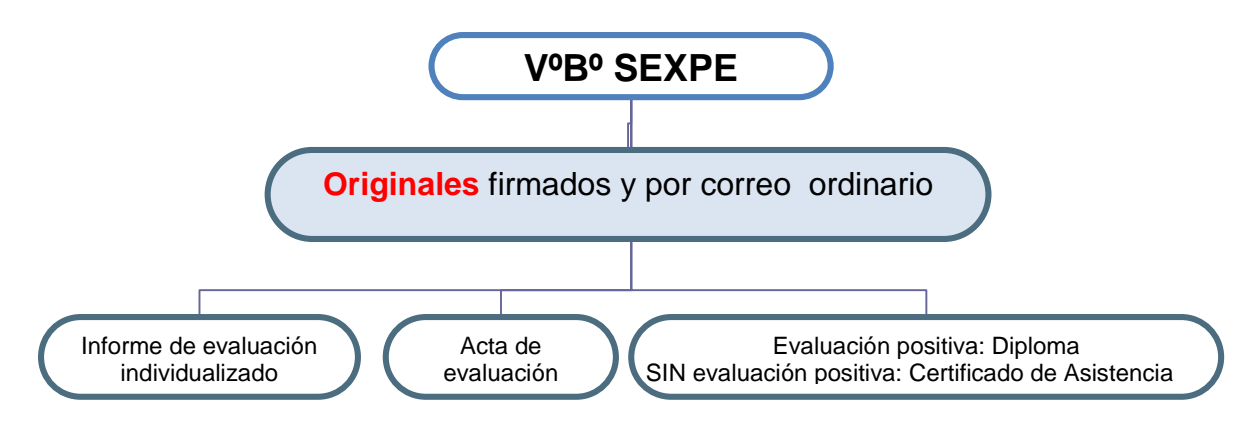

**NOTA 1**.- Si se produjera alguna incidencia en última instancia que modificara el nº de horas asignadas a los módulos formativos, unidades formativas o cursos monográficos, **se procederá a ajustar el nº de horas** en los documentos afectados, comunicándolo al SEXPE con la entrega de las Actas de Evaluación firmadas y los diplomas.

## 4.4. Instrucciones para cumplimentar el diploma

#### **Horas de formación ocupacional**

- 1. Todas las horas del diploma se computarán con un **número entero**, sin fracciones o decimales.
- 2. Coincidirán con el Acta de Evaluación, por tanto serán la suma de las horas de la formación ocupacional (módulos formativos / unidades formativas / Cursos monográficos) con la calificación **Apto** de la evaluación formativa.
- 3. Las horas correspondientes a cada módulo formativo / unidad formativa / curso monográfico incluirán las horas de trabajo en el entorno profesional.
- 4. Teniendo en cuenta que los módulos formativos / unidades formativas de carácter "transversal" pueden forman parte de varios certificados de profesionalidad / módulos formativos, éstos sólo **se computan una vez** en la suma total de horas, y se hará constar esta particularidad en los diplomas afectados por esta circunstancia con la siguiente reseña:

 "**Nota**: Los módulos formativos y unidades formativas de carácter transversal han sido contabilizado sólo una vez en el cómputo total de horas".

#### **Anverso del diploma**

- 1. Identificación del alumno. Nombre, apellidos y N.I.F / N.I.E.
- 2. Identificación del proyecto: Denominación y localidad en la que se ubica.
- 3. Período de permanencia del alumno en el proyecto: Fecha de alta y cese del alumno en el programa.
- 4. Duración de la formación ocupacional de la especialidad formativa con la calificación Apto, en horas.

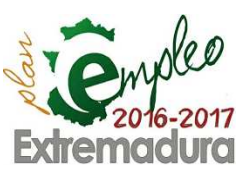

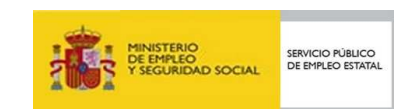

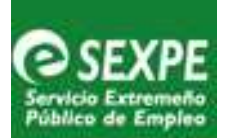

- 5. Denominación de la especialidad formativa, según redacción del proyecto aprobado.
- 6. Lugar y fecha de la firma del diploma:
	- 6.1. Lugar: **Mérida** (Localidad donde se ubica la Dirección General de Formación para el Empleo).
	- 6.2. Fecha: Último día de funcionamiento del proyecto. En el supuesto que este día no sea laboral en Mérida, la fecha coincidirá con el día hábil siguiente.

#### **Reverso del diploma**

- 1. Duración en horas: Coincidirán con el anverso del diploma.
- 2. Itinerario modular de la formación ocupacional:
- 2.1. Formación relacionada con los certificados de profesionalidad:

La información se estructurará de forma similar a las fichas de los certificados de profesionalidad, de manera que se observe una correlación entre el diploma y la organización del certificado de profesionalidad o cualificación profesional, incluyendo:

- a. Sí el Acta de Evaluación indica una propuesta de certificación de un certificado de profesionalidad, se reflejarán los siguientes datos:
	- Código, denominación, nivel y normativa que establece el certificado de profesionalidad (Real Decreto y modificaciones en su caso).
- Módulos formativos: Código, denominación y horas.
- Unidades de Competencia a la que están asociados cada módulo formativo.
- Unidades formativas: Código, denominación y horas
- b. Sí el Acta de Evaluación indica una propuesta de acreditación parcial, se reflejarán los siguientes datos:
	- Código, denominación, nivel y normativa que establece el certificado de profesionalidad (Real Decreto y modificaciones en su caso).
	- Módulos formativos: Código, denominación y horas.
	- Unidades de Competencia a la que están asociados cada módulo formativo.
- Unidades formativas: Código, denominación y horas. Sólo se reflejarán aquellas que hayan sido superadas.
- 2.2. Formación relacionada con las **cualificaciones profesionales**: Se procederá de forma análoga según lo indicado en el punto anterior, debiendo existir una correlación entre el diploma y la organización de la cualificación profesional.
- 2.3. Especialidad formativa del Fichero de Especialidades del SEPE o contratos de trabajo: Denominación de los módulos formativos y horas correspondientes.
- 2.4. Cursos monográficos:
	- Si se corresponden con un módulo formativo / unidad formativa de los certificados de profesionalidad se procederá según lo indicado en el punto 2.1.a.
	- Si se corresponden con un módulo formativo de una cualificación profesional se procederá según lo indicado en el punto 2.2.

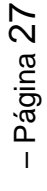

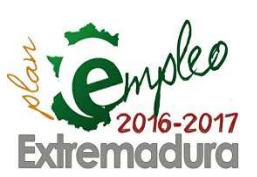

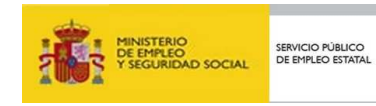

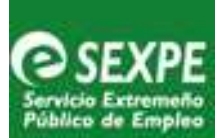

- Si se corresponden con un módulo formativo del Fichero de Especialidades del SEPE se procederá según lo indicado en el punto 2.3.
- Si los módulos formativos no se corresponden con los apartados anteriores se realizará una breve descripción de los módulos o unidades didácticas que los componen y se reflejarán las horas correspondientes.
- 3. Módulos complementarios obligatorios indicando el nº de horas (que no son computables y por tanto no influirán en el número de horas del diploma).
- 4. La formación cultural, compensatoria, técnicas de búsqueda de empleo, formación empresarial, etc., indicando el nº de horas (que no son computables y por tanto no influirán en el número de horas del diploma).
- 5. Incluir la siguiente referencia "Nota: Según el art. 26 de la Orden ESS/1897/2013, de 10 de octubre, los alumnos de los programas de formación en alternancia con el empleo, y los que se realicen en el marco de la formación profesional dual y, concretamente, los que son objeto de un contrato para la formación y el aprendizaje, estarán exentos del módulo de formación práctica en centros de trabajo".

## **5. FORMACIÓN COMPLEMENTARIA**

## 5.1.-Módulos Complementarios

Según establece el art. 8 del Decreto 96/2016, de 5 de julio, el plan formativo a impartir en los proyectos de formación en alternancia con el empleo "Escuelas Profesional" debe incluir con carácter obligatorio, a excepción de aquellos proyectos en los que ya estuvieran incluidos en las especialidades que lo conforman, los siguientes módulos complementarios:

• **Módulo de prevención de riesgos laborales** cuya duración será al menos de **30 horas**. A la hora de programar esta formación se debe tener en cuenta:

a.- La entidad promotora utilizará los recursos humanos o económicos propios disponibles para realizar esta actividad formativa dentro de su proyecto.

b.- En el caso, que la entidad requiera, que dicha formación sea certificada por la Dirección General de Trabajo, y además cuente con los recursos necesarios para ello, se solicitará a la Dirección General de Trabajo la colaboración para la impartición del curso. En este caso se seguirá el siguiente procedimiento:

.- Se remitirá el (**Modelo 25**) (Ficha de datos de solicitud del curso de PRL por escuelas profesionales de Extremadura), a la Unidad Provincial del Servicio de Escuelas Taller en Badajoz/Cáceres según proceda.

.- Posteriormente el personal del CESSLA se pondrán en contacto con los proyectos.

• **Módulo de igualdad de género, sensibilización medioambiental.** Este módulo debe tener una duración conjunta de al menos 10 horas de duración.

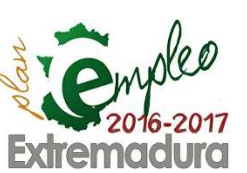

28

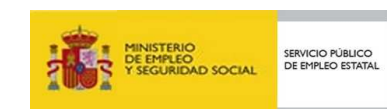

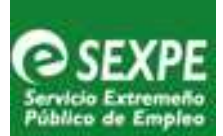

- **Módulo de competencias básicas y genéricas orientación profesional** cuya duración debe ser al menos de 20 horas y **deberá impartirse por profesionales o entidades especializados en la materia.**
- **Módulo de fomento de la iniciativa y espíritu emprendedor** con una duración mínima de 15 horas. Este módulo debe impartirse de forma integrada en el diseño y desarrollo del proyecto emprendedor a desarrollar en cada una de las especialidades.
- **Módulo de competencia digital,** cuya duración será de al menos 20 horas, salvo que el contenido del proyecto requiera una duración menor y así lo justifique la entidad promotora en su plan formativo.

 Para la implantación y desarrollo de los módulos complementarios, preferentemente se impartirán por el propio personal contratado para el proyecto, y con los recursos disponibles de la entidad promotora. En caso de no ser posible, y siempre que exista disponibilidad para ello, se recurrirá a otras entidades colaboradoras como la Consejería competente, el Servicio Extremeño Público de Empleo, las organizaciones y entidades firmantes del Plan de Empleo de Extremadura, las del VII Plan de Actuaciones para la Prevención de Riesgos Laborales o las del Plan de Empleo Autónomo de Extremadura para el periodo de 2016-2019.

Se deberá hacer constar tanto las fechas de impartición como las horas dedicadas a dichos módulos en el programa informático GETCOTEX, del Servicio Extremeño Público de Empleo, ubicado en la página http://etcote.juntaextremadura.es/etcote/ siguiendo la ruta: Gestión de Proyectos / Gestión de Formación / Módulos Formativos Obligatorios: Formación Complementaria.

 Una vez impartidos los módulos complementarios, y en el plazo de dos meses antes de la finalización del proyecto, deberá remitirse a la Unidad Provincial del Servicio de Escuelas Taller en Badajoz / Cáceres **la Ficha del Módulo Formativo**, que se obtendrá imprimiendo directamente desde la plataforma GETCOTEX en la ruta: ficha apartado de Módulos Formativos Obligatorios: Formación Complementaria.

## 5.2.-Proyecto Emprendedor

El programa de Escuelas Profesionales consiste en el desarrollo de proyectos de formación en alternancia con el empleo y se plantea como objetivo fundamental fomentar la capacidad creativa y emprendedora. Entendiendo el **Emprendimiento** como la actitud para desarrollar e implementar ideas, proponer o iniciar acciones a distintas situaciones como método para la autorrealización en todos los entornos de la vida social y laboral.

Para conseguir este objetivo, entre otras cuestiones se plantea que a lo largo del desarrollo del programa se debe diseñar y desarrollar, por cada una de las especialidades, un proyecto emprendedor y transformador de su entorno, tal y como se establece en el artículo 8, del Decreto 96/2016, de 5 de julio.

Los alumnos deben ser quienes vayan descubriendo en qué consiste un proyecto de forma práctica, y vayan experimentando y tomando decisiones, a lo largo de su diseño y desarrollo, y de la puesta en marcha de algunas acciones.

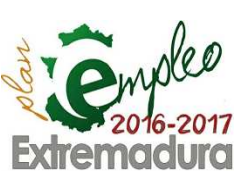

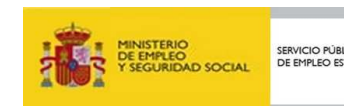

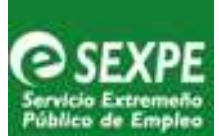

El objetivo es que el alumno vaya madurando sus ideas en los equipos de trabajo y las vayan transformando en un proyecto de acción en el entorno, en uno de los ámbitos de emprendimiento que hayan identificado como motivante para ellos.

La participación a través de una acción concreta, real, no simulada y el análisis de todo este proceso acompañado de la figura del docente, puede ser una experiencia muy enriquecedora para enriquecerse como sujetos activos de su propia vida, mejorando su liderazgo, autonomía y responsabilidad individual y colectiva, y además le permitirá poner en funcionamiento todas las competencias claves.

Al hacer uso de las metodologías activas, se pone el protagonismo en el alumno y sus relaciones entre iguales, a la vez que se favorece:

- a) El análisis de las habilidades propias
- b) Descubrir los recursos y agentes del entorno
- c) Desarrollo de la iniciativa y del proyecto.

Como se ha señalado anteriormente, el proyecto emprendedor se basará en el trabajo experiencial tanto individual como en equipo, para ir descubriendo aquellas claves que van a hacer falta para desarrollar los proyectos; estudiando y trabajando procesos y herramientas que faciliten la tarea; y utilizando como campo de experimentación las propias ideas del alumnado. Todo esto teniendo en cuenta el entorno.

El emprendimiento viene determinado por una serie de valores y capacidades que pueden enseñarse y aprenderse dentro del entorno educativo como la creatividad, la innovación, el liderazgo, la autonomía personal, la cooperación y el trabajo en equipo o la responsabilidad social.

La iniciativa emprendedora puede darse en cualquier ámbito de la vida, se pueden distinguir cuatro tipos de emprendimiento:

- 1.- Emprendimiento creativo-cultural
- 2.- Emprendimiento participativo
- 3.- Emprendimiento social
- 4.- Emprendimiento empresarial

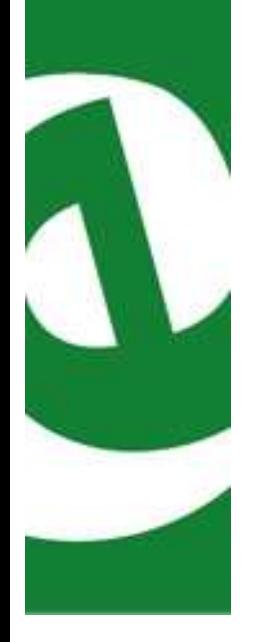

**NOTA** .- En la Memoria Final se incluirá la experiencia y el plan de empresa

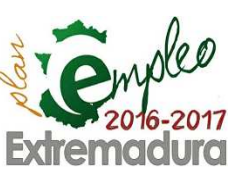

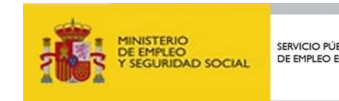

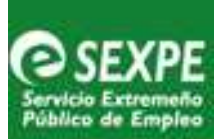

## 5.3.-Formación Básica

Para aquellos alumnos participantes en Escuelas Profesionales que no hayan alcanzado los objetivos de Educación Secundaria Obligatoria previstos en la normativa vigente en materia de educación se podrá impartir formación básica, según los contenidos recogidos en los apartados 3.3.1 y 3.4 del la Memoria proyecto aprobada de manera que les permita incorporarse a la vida activa o proseguir los estudios en las distintas enseñanzas reguladas por la normativa educativa, mediante las preceptivas pruebas de acceso establecidas en la regulación del sistema educativo.

En los proyectos formativos que desarrollen certificados de nivel 1, se incorporará formación de apoyo para la superación de las pruebas de competencias clave para el acceso a certificados de profesionalidad de nivel 2.

## **6.-CURSOS MONOGRÁFICOS**

 Cuando en el PFPD Escuelas Porfesionales se prevea la necesidad de impartir un curso monográfico, el procedimiento a seguir dependerá de:

## 6.1.-Curso monográfico aprobado con la memoria proyecto

 No supone una modificación del proyecto inicial aprobado pero sí realizar un proceso de selección de personal docente para su impartición a cargo de la subvención. Para ello será necesario:

- Comunicar con la suficiente antelación a las Unidades del Servicio de Escuelas Taller y Programas Especiales en Badajoz/Cáceres según corresponda, la necesidad de tramitar la selección del docente o docentes necesarios con indicación de:
	- Perfil profesional.
	- Tipo de jornada: completa o parcial con indicación del número de horas diarias.
	- Coste de la contratación: salario con indicación de la inclusión o no de la parte proporcional de pagas extraordinarias y cuotas de Seguridad Social a cargo del empleador.
	- Periodo de contratación
	- La selección se realizará conforme a lo acordado en el acta de constitución del Grupo Mixto para la selección del personal directivo, docente y de apoyo, previa **firma de la adenda** correspondiente.
- Se deberá hacer constar en **la ficha de Comunicación Mensual de Incidencias** y reflejar en GETCOTEX los datos de la fase en la que se imparte, las fechas de inicio y fin y la denominación del monográfico, siguiendo la ruta: Gestión de proyectos/ Gestión de Formación/ Especialidad, Curso Monográfico.

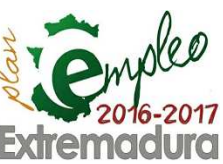

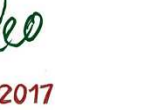

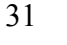

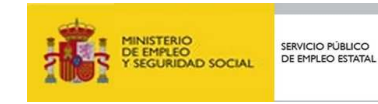

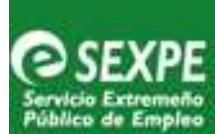

## 6.2.-Programación de un curso monográfico

 Supone una modificación del proyecto inicialmente aprobado en la resolución de concesión, debe solicitarse dicha circunstancia según el procedimiento descrito en el apartado MODIFICACIONES DEL PROYECTO de esta misma guía.

 Para que el coste derivado de la contratación del docente pueda ser imputado al módulo A de la fase correspondiente del proyecto, la selección del experto deberá seguir el procedimiento fijado en el artículo 16 del Decreto 96/2016, de 5 de julio, por el SEXPE.

 Los gastos de formación y funcionamiento del curso monográfico serán imputados al módulo B.

 Los datos de alta y baja del monitor contratado para el curso monográfico deberán reflejarse en **la ficha de Comunicación Mensual de Incidencias**, así como en la herramienta informática GETCOTEX, según el procedimiento anteriormente descrito.

## **7.- VIAJES FORMATIVOS**

Los viajes formativos con propósitos de complementar la formación desde una perspectiva profesional del alumnado, deben de estar **directamente relacionados** con el programa formativo y con la especialidad del mismo y siempre deberán estar coordinados con las UPDs de las Diputaciones Provinciales. ( Se seguirán las instrucciones que se remitan por parte de las UPDs)

Se subvencionarán los gastos derivados del/los viajes que realicen los alumnos participantes y el personal docente que les acompañe. Con carácter general estos gastos pueden ser de transporte, comida, alojamiento y otros de carácter más especifico como entradas o visitas, siempre que estén relacionadas directamente con el programa formativo de los alumnos y docentes desplazados.

Cuando durante el viaje se realicen otros gastos y pagos no relacionados con el plan formativo ni con la especialidad impartida en el proyecto, no serán subvencionables y no deberán imputarse con cargo al mismo.

Los gastos se imputarán con cargo al módulo B siempre y cuando se ajusten a lo establecido en el apartado 2.a) del artículo 36 del Decreto 96/2016 de 11 de julio.

Los justificantes de los gastos y pagos efectuados se presentarán acompañados de una **copia de la comunicación realizada** y se adjuntarán al resto de la documentación cuando se presente la justificación final del proyecto.

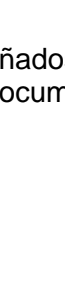

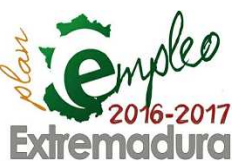

32

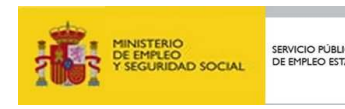

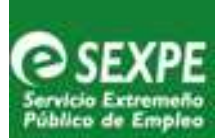

El **representante legal del proyecto** deberá poner en conocimiento de las unidades provinciales del Servicio de Escuelas Taller y Programas Especiales en Badajoz o Cáceres la realización del viaje con un plazo de 15 días de antelación a la fecha prevista de realización.

**Nota.-** El cargo de representante legal recae sobre el alcalde del ayuntamiento o el presidente de las mancomunidades de municipios. La comunicación podrá ser cursada por otra persona siempre y cuando exista delegación formal por parte del alcalde o presidente en estas competencias.

La comunicación podrá realizarse por correo ordinario o electrónico y deberá constar de:

- Justificación del viaje.
- Módulo formativo o unidad formativa del Plan de Formación con la que se relaciona dicho viaje.
- Especialidad o especialidades formativas que participan.
- Destino.
- Relación de alumnos que participan.
- Monitor o personal que les acompaña.
- Fecha prevista.
- Coste aproximado.

La realización del viaje formativo estará condicionada:

- A que la comunicación por el representante legal se realice con los 15 días de antelación a la realización del viaje.
- A que la justificación y demás características del viaje se adecue a la formación profesional e integral del alumno.
- Y en su caso, a que se realicen las subsanaciones pertinentes en relación con las anomalías detectadas y comunicadas por las unidades provinciales del Servicio de Escuelas Taller y Programas Especiales en Badajoz o Cáceres.

Es responsabilidad de la entidad promotora la cobertura de cualquier riesgo que pueda derivarse de esta actividad complementaria en relación con los participantes que se desplacen y, por lo tanto, deberá tener prevista esta contingencia en la forma que considere oportuna.

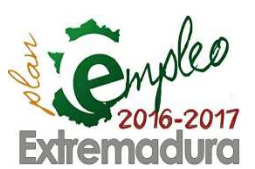

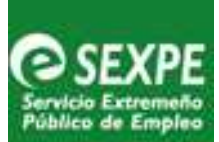

## **8.-GESTIÓN ECONÓMICA**

## 8.1.-Cuantía de la subvención a entidades promotoras

La cuantía total máxima de la subvención se determina en la resolución de concesión , en cuyo anexo se recogen las cantidades consignadas para cada uno de los módulo.

La subvención total se compone de la suma de los importes de los gastos subvencionables de los módulos A y B y de los costes salariales de los contratos suscritos con el alumnado trabajador, cuantificándose por módulos/horas/participante, considerando que la jornada formativa/laboral será de **37,5 horas semanales**, lo que totaliza para el Módulo A 1875 horas y 1800 para el Módulo B .

A dichos efectos se fijan los siguientes módulos:

- Módulo A: 3,63 euros/ hora/ alumno/a trabajador/a.
- Módulo B: 1,01 euros /hora/ alumno/a trabajador/a.
- Salario alumnos- trabajadores: 75% del salario mínimo interprofesional establecido anualmente, incluido el prorrateo de dos pagas extras y la totalidad de las cuotas a la Seguridad Social a cargo del empleador según la normativa vigente en el momento de la concesión.

Para el año 2016 es de 655,20 euros mes. La cuantía mensual una vez aplicado el correspondiente porcentaje y efectuado el prorrateo de las pagas extras es de 573,30 euros. La cuota de cotización empresarial a la seguridad social para el año 2016 es de 38,73 euros/mes.

El importe total subvencionado no se actualizará, ni sufrirá incremento alguno durante el desarrollo del proyecto aunque este abarque más de un ejercicio presupuestario.

Es importante tener en cuenta que el importe real de la subvención otorgada por el SEXPE para gastos de formación, funcionamiento y salarios se ajusta en función de las cuantías resultantes de los gastos y pagos realizados en cada apartado de acuerdo con los documentos justificativos válidos y aceptados en la revisión justificativa que efectúa el Servicio de Escuelas Taller y Programas Especiales como nóminas, facturas, etc.

Por ello, puede ocurrir que en el desarrollo del proyecto se originen documentos justificativos de gastos elegibles en cantidad superior al importe subvencionable para cada apartado en cuyo caso, la entidad promotora correrá con el exceso de estos gastos, o bien el caso contrario, que los gastos justificables admisibles sean por un importe inferior al subvencionado para cada uno de los módulos y las horas justificadas, en cuyo caso se minora la subvención en igual cuantía al justificado y aceptado.

**Importante.-** La ejecución presupuestaria de los proyectos tiene que ajustarse obligatoriamente a la distribución y cuantías determinadas en la resolución de concesión.

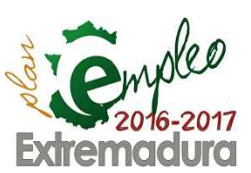

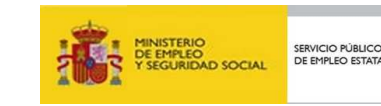

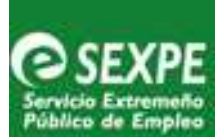

## 8.2.-Minoración de la subvención por saldo de horas

La cuantía total máxima determinada en la resolución de concesión se calcula de forma general, entendiendo que se realizan **7.30 horas lectivas** diarias, cinco días a la semana, que suman un total de **1.875 horas**.

Ahora bien, al realizar la justificación se tienen en cuenta las horas o días lectivos reales impartidos, que suele diferir del cálculo inicial realizado, minorando las horas lectivas reales por motivo de las fiestas que se disfruten en días comprendidos de lunes a viernes.

Cuando al inicio del proyecto no se incorpore un alumno se produce una minoración de la subvención concedida en los módulos A y B motivado por la ausencia del mismo, descontándose el importe correspondiente a las horas reales no recibidas. por el alumno.

#### **Ejemplo**:

Proyecto de Escuelas Profesionales que al iniciarse la primera etapa, falta un alumno tardando 5 días lectivos en incorporarse, hay que descontar 136,12 € de la cuantía concedida para el módulo A y 37,87€ en el módulo B según el siguiente detalle:

Fecha Inicio de la fase: 25/11/2016

Fecha de incorporación del nuevo alumno: 02/12/2016

Nº de alumnos: 1 Nº de días laborales: 5

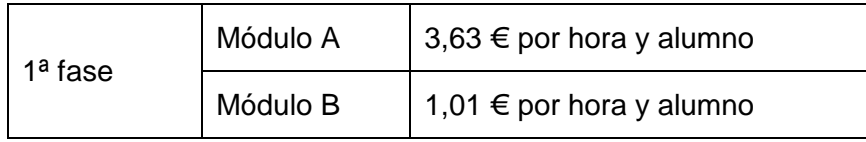

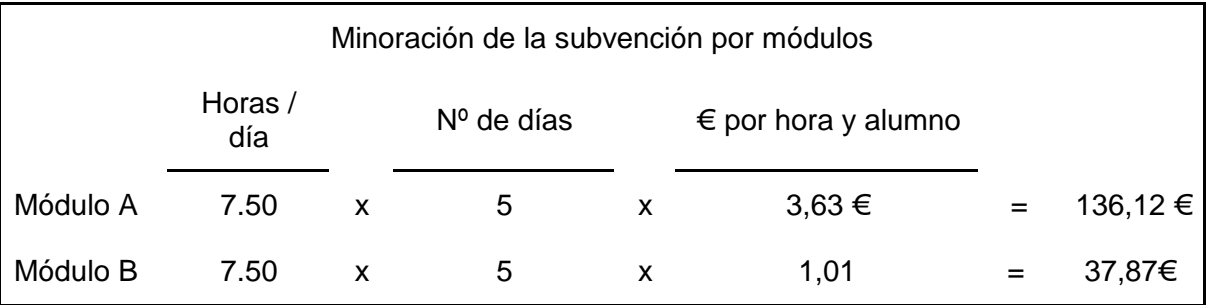

Estos cálculos son por alumno, en el supuesto de más ausencias, habrá que calcular la minoración por cada alumno afectado.

## 8.3.-Ingresos derivados de la ejecución de los proyectos

 Cuando en el desarrollo del proyecto se produzcan bienes susceptibles de comercialización, o prestación de servicios remunerados que se encuentren contemplados en el proyecto inicial y se consideren necesarios para la formación práctica, pueden enajenarse, siempre que no se incurra en competencia desleal y se posean las autorizaciones pertinentes.

 En ambos casos, la entidad promotora registrará los ingresos procedentes de las enajenaciones en los correspondientes libros de contabilidad y deben ser utilizados en

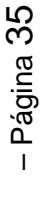

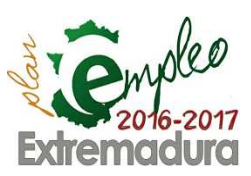

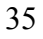

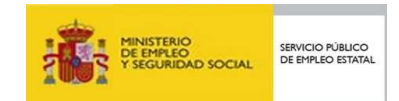

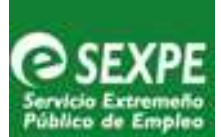

actividades del proyecto quedando constancia documental y contable del destino y cuantía de los mismos.

 El incumplimiento de las condiciones y obligaciones establecidas en el decreto regulador y en la resolución de concesión, dará lugar a la revocación total o parcial de la resolución de concesión y en su caso al reintegro de las cantidades percibidas y a la exigencia del interés de demora desde la fecha del pago de la subvención hasta que se acuerde la procedencia del reintegro de la misma (art. 41 del Decreto 96/2016, de 05 de julio).

## 8.4.-Gastos subvencionables

Se consideran subvencionables aquellos gastos que de manera indubitada respondan a la naturaleza de la actividad formativa subvencionada y sean estrictamente necesarios para el desarrollo del proyecto.

Todos los gastos subvencionables deben producirse con posterioridad a la fecha de la resolución de concesión de la subvención y durante la primera etapa del proyecto, con la excepción de los derivados de la contratación del personal directivo y docente que se contrate hasta siete días antes del inicio y siete días después de la finalización de la primera etapa del mismo y que sean abonados con anterioridad a la finalización del período máximo de justificación.

En ningún caso, el coste de los gastos subvencionables, podrá superar el valor de mercado.

**Importante**: En ningún caso podrán compensarse partidas de unos módulos con otros.

#### **Módulo A**

 Con la subvención consignada en el módulo A se compensarán los costes salariales del personal directivo, docente y de apoyo que hayan sido seleccionados y contratados para el proyecto, incluidos los originados por las cuotas a cargo del empleador a la Seguridad Social por todos los conceptos, desempleo, fondo de garantía salarial y formación profesional.

 No se subvencionarán, en ningún caso, las indemnizaciones por fallecimiento y las correspondientes a traslados, suspensiones, despidos, ceses o finalizaciones de contrato.

Al respecto, se debe tener en cuenta lo siguiente:

- 1. Que el personal anteriormente citado haya sido seleccionado de acuerdo al procedimiento establecido en la normativa reguladora del programa.
- 2. Que exista una contratación laboral para prestar sus servicios en el proyecto de escuela profesional.

36

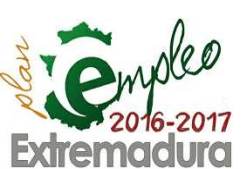

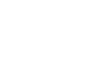

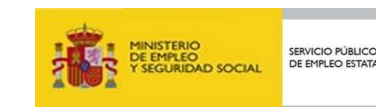

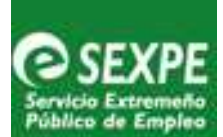

3. No se subvencionarán por este concepto la prestación de servicios al amparo de contratos mercantiles o de arrendamiento de servicios con profesionales o empresas.

#### **Módulo B**

Con el módulo B se compensarán los siguientes gastos:

- Medios didácticos, siempre que no sea un gasto inventariable.
- Equipamiento de los/as alumnos/as y personal docente y de apoyo.
- Útiles y herramientas necesarios para el desarrollo del plan formativo (en ningún caso maquinaria).
- Material de consumo para la formación y prácticas de alumnos.
- Viajes formativos: Se subvencionarán aquellos viajes formativos de los alumnos/as y personal docente que les acompañe, directamente relacionado con el programa formativo y siempre que se adjunte copia de la comunicación efectuada a las Unidades Provinciales del Servicio de Escuelas Taller y Programas Especiales.
- Material de oficina.
- Gastos generales de agua, luz y teléfono.
- Alquiler maquinaria y equipos.
- Gastos de amortización de instalaciones, equipos y mobiliario destinados al proyecto e inventariables para cuya compra no se haya contribuido a través de subvenciones. Para calcular la cantidad amortizable se seguirán las normas de contabilidad generalmente aceptadas, siendo admisible a tales efectos, la aplicación del método de amortización, según las tablas oficialmente establecidas por el Real Decreto 634/2015, de 10 de julio, por el que se aprueba el Reglamento del Impuesto de Sociedades.
- Gastos de alquiler de inmuebles necesarios para la acreditación de la entidad promotora para la impartición de formación conducente a certificados de profesionalidad, cuando la misma carezca de ellos. Los gastos de amortización y alquiler conjuntamente no podrán superar el 15% del total subvencionado para el módulo B.
- Gastos de acciones formativas de corta duración directamente relacionada con las especialidades formativas aprobadas, que sean esporádicas y no periódicas e impartidas por profesionales o entidades sin relación laboral. **En este apartado se incluirán los gastos de impartición, en su caso, del módulo de competencias básicas y genéricas por profesionales o entidades especializadas en la materia.**
- Gastos de viajes del personal directivo y docente del proyecto para la asistencia a reuniones o jornadas convocadas por el Sexpe.
- Gastos de pólizas de seguros de accidentes de trabajo y responsabilidad civil derivados de la realización de la etapa de prácticas no laborales en empresas.
- Gastos de mantenimiento y reparación del equipamiento y maquinaria que la entidad promotora ponga a disposición de la ejecución del proyecto, siempre que dichos gastos se produzcan durante el desarrollo del proyecto y sean consecuencia del uso dado en el mismo. El limite máximo del gasto es de 300 euros y requiere para ser subvencionado la autorización expresa del personal técnico encargado del seguimiento del proyecto.

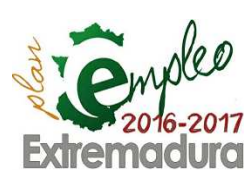

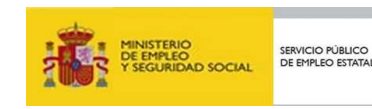

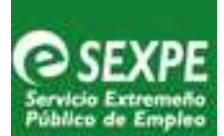

- Gastos de evaluación inicial de riesgos y vigilancia de la salud generados y que se correspondan con la realización del proyecto de escuelas profesionales subvencionado. Se deberá aportar el contrato suscrito entre la entidad promotora y el servicio de prevención de riesgos para su justificación.
- Otros gastos de funcionamiento que sean necesarios para el desarrollo del proyecto formativo y así se consideren por el Servicio Extremeño Público de Empleo.

**No se admitirán como gastos subvencionables** y por lo tanto no imputables con cargo a la subvención concedida por el SEXPE los siguientes gastos:

- Alquileres de edificios, locales, naves, aulas, etc. (salvo que hayan resultado necesarios para la acreditación de la entidad promotora) así como el acondicionamiento de los mismos
- Dietas para el desplazamiento del personal del proyecto, salvo las derivadas de reuniones o jornadas convocadas por el SEXPE.
- Adquisición de instalaciones, maquinaria, equipos, medios didácticos inventariables y mobiliario.
- Arrendamiento financiero (Leasing) de instalaciones, maquinaria, equipos y mobiliario.
- Gastos financieros en general, como intereses de crédito y prestamos, gastos por constitución de avales y fianzas, recargos por demora de pagos a la Seguridad Social, Hacienda, tasas, etc.
- Gastos de asesoría administrativa, contable o laboral.
- Gastos de obras o servicios realizados por terceros, excepto los gastos derivados de acciones formativas de corta duración.
- Gastos de mantenimiento y reparación de vehículos que la entidad promotora pone a disposición para la realización del proyecto
- Aquellos otros gastos excluidos expresamente en el artículo 36 de la Ley 6/2011, de 23 de marzo y demás preceptos de carácter concordante.

#### **Salario alumnos-trabajadores**

 Los costes salariales que se financian con cargo a la subvención son los derivados de los contratos para la formación y aprendizaje que se realicen con el alumnado trabajador a razón del 75% del salario mínimo interprofesional anualmente establecido, incluida la parte proporcional de dos pagas extraordinarias, y la totalidad de las cuotas a la Seguridad Social a cargo del empleador correspondientes por todos los conceptos que establezca la normativa vigente en el momento de la concesión.

 La duración de los contratos de trabajo suscritos con los/as alumnos/as trabajadores/as no podrá exceder a la fecha de finalización de la primera etapa del proyecto Escuelas Profesionales.

**NOTA:** Se aconseja efectuar el prorrateo de las pagas extras por meses, tanto en salario de alumnos como en módulo A.

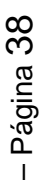

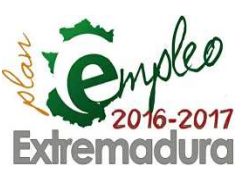

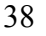

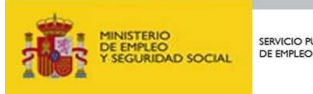

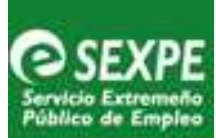

## 8.5.-Tramitación del abono de la subvención

 El abono de la subvención se realizará mediante transferencia bancaria a la cuenta corriente en activo en el Subsistema de Terceros de la Junta de Extremadura que haya sido seleccionada por parte de la entidad promotora.

 Cuando la entidad promotora reciba cada una de las transferencia de los fondos para el desarrollo del proyecto de formación profesional en alternancia con el empleo Escuelas Profesionales, expedirá y remitirá al Servicio de Escuelas Taller y Programas Especiales en Mérida, en el plazo de **diez** días, en formato papel, certificación contable de la recepción de los fondos firmado por la persona responsable de los fondos en la entidad: secretario, interventor o funcionario responsable de los fondos (**Modelo 10**).

#### **Primer pago al inicio del programa**

Dictada la Resolución de Concesión e iniciada la actividad, y siempre dentro de los cinco primeros días de funcionamiento, las entidades promotoras remitirán al Servicio de Escuelas Taller y Programas Especiales del SEXPE sito en la c/ San Salvador nº 9 de Mérida 06800 la siguiente documentación:

- Certificado de inicio (**Modelo 01**)
- Certificado de publicidad (**Modelo 02**)
- Fotografía del cartel publicitando la subvención y cofinanciación. La fotografía debe ser lo suficientemente explícita para apreciar la legibilidad de los logos y leyendas así como apreciar la ubicación del mismo.
- Nº de cuenta bancaria de las que figuran como activas en el Subsistema de terceros de la Junta de Extremadura. Si fuera necesario dar de alta una nueva cuenta deberá remitirse un ALTA A TERCEROS debidamente cumplimentado por la Entidad Bancaria correspondiente y además deberá darse de baja una de las cuentas que figura en activo, mediante escrito dirigido al Servicio de Escuelas Taller y Programas Especiales en Mérida. De no especificar el número de la cuenta por la que se desea recibir la subvención, esta se abonará por la que figure en primer lugar en el subsistema de terceros.

**Nota**: En el caso de no autorizar al SEXPE para recabar información de la situación de deudas en las obligaciones tributarias y seguridad social, deberán aportar dichas certificaciones para cada uno de los pagos.

 Una vez recibida dicha documentación, el SEXPE transferirá a la entidad beneficiaria el 50% del total de la subvención concedida en concepto de anticipo a justificar

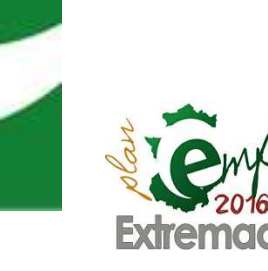

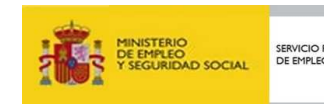

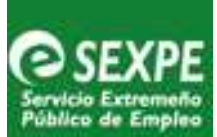

#### **Justificación y segundo pago a cuenta del 40%**

 La entidad beneficiaria debe solicitar el pago a cuenta por importe del 40% del total de la subvención. Para ello, se presentará justificación parcial mediante certificación expedida por el órgano de intervención de la entidad beneficiaria, según lo dispuesto 35.9 de la Ley 6/2011 de 23 de marzo, de subvenciones de la comunidad autónoma de Extremadura. En dicha certificación deberá constar la afectación de la subvención percibida al cumplimiento de la finalidad subvencionada, incluyendo una relación clasificada de los gastos de la actividad con identificación del acreedor y del documento, su importe, fecha de emisión y fecha de pago conforme al (**Modelo 08**) (certificado de gastos / pago a cuenta 40% Anexos del módulo a, módulo b y salario alumnos.) Según lo establecido en el art. 39.1 del Decreto 96/2016 de 5 de julio.

 **Nota:** No se debe presentar los documentos físicos de la justificación económica hasta finalizar la primera etapa del proyecto, en el plazo correspondiente.

#### **Justificación y pago final**

 Cuando finalice el proyecto y previa presentación, revisión y aceptación por parte del SEXPE de la relación de pagos y gastos generados en el desarrollo del proyecto, se procederá a realizar el pago final de hasta el 10% del total de la subvención, como diferencia entre la cantidad justificada y abonada previamente y la cuantía consignada en la resolución de concesión.

 Para la transferencia de este último pago es imprescindible la justificación de la totalidad de la subvención.

 Dentro del primer mes siguiente a la finalización de la primera etapa del proyecto, la entidad beneficiaria deberá presentar la justificación de los gastos y pagos efectuados en ese período, aportando la siguiente documentación:

- Justificación de gastos y pagos, según (**Modelo 09**)
- Documentos justificativos individualizados de los gastos y pagos.
- Presentación de una memoria explicativa justificativa de la realización de la actividad subvencionada y resultados obtenidos.

 Una vez revisada la documentación acreditativa y justificativa de los gastos y pagos finales del proyecto, se emitirá por parte del Servicio de Escuelas Taller y Programas Especiales un informe justificación definitiva.

Dependiendo del saldo resultante en dicho informe se procederá de la siguiente manera:

- **Saldo favorable a la entidad**: Ocurre cuando el saldo resultante supera las cantidades ya abonadas. En este supuesto se abonará la cuantía a saldar como pago final siempre que con dicha cuantía no se supere el importe total de la subvención concedida, y se procederá a la liquidación final del expediente.
- Saldo favorable al SEXPE: Cuando el saldo resultante es inferior a las cantidades anticipadas. En este supuesto no se producirá abono alguno y se iniciará el correspondiente procedimiento de reintegro de las cantidades abonadas y no aplicadas incrementadas con los intereses de demora que correspondan.

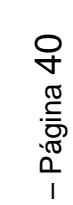

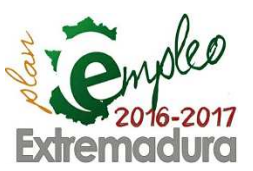

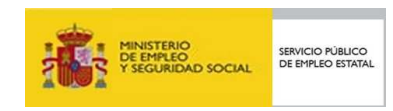

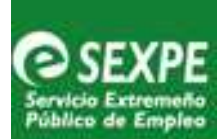

- **Saldo 0**: Cuando el saldo resultante es coincidente con las cantidades anticipadas, en cuyo caso no procede el abono ni el reintegro de cantidad alguna por lo que se procederá a la liquidación final del expediente.

**Importante.-** Los documentos de justificación, certificaciones de uso, criterios de proporcionalidad...) deben ser firmados inexcusablemente por el secretario/a, interventor/a o funcionario responsable de los fondos, nunca por personal eventual o electivo como alcaldes, presidentes, directores de proyectos, etc.

 La justificación económica de la primera etapa deberá cumplimentarse a través de la herramienta informática GETCOTEX, del Servicio Extremeño Público de Empleo ubicado en la página: http://etcote.juntaextremadura.es/etcote/, en la pestaña de justificaciones.

**Nota.-** Todos los documentos justificativos que se presenten deben ser originales o copias compulsadas por la persona autorizada para ello.

#### **Documentos justificativos**

 La documentación aportada deberá presentarse en **archivadores taladrados**, (no en fundas multitaladros de plástico) separados y ordenados por módulos A, B y Salarios alumnos. El módulo A y los Salarios de los alumnos participantes se ordenarán por monitor o alumno y meses consecutivos, **siempre en el mismo orden en que figuran en la plataforma GETCOTEX.** 

 Es decir el monitor o alumno xxx con su contrato, alta y baja en seguridad social y las nóminas correspondientes a todos los meses de la etapa manteniendo el mismo orden que en GETCOTEX.

#### **Documentos justificativos módulo B**

 Los documentos justificativos de los gastos y acreditación de los pagos efectuados, a imputar con cargo al Módulo B, deberán rellenarse en el apartado correspondiente al módulo B en la plataforma GETCOTEX y además reunir los siguientes requisitos:

- Las facturas se ajustarán a lo dispuesto en la normativa vigente, figurando en las mismas:
	- a. Nº de factura
	- b. Fecha de expedición. La fecha de factura deberá de estar siempre comprendida dentro de la primera etapa del proyecto.
	- c. Nombre, apellidos o denominación social, nº de identificación fiscal y domicilio del expedidor y del destinatario de la misma. En este último caso siempre será Escuela Profesional– Entidad promotora.
	- d. Descripción de la operación o su prestación total con indicación expresa del % de I.V.A. aplicado o bien la expresión "I.V.A. INCLUIDO", en todas aquellas operaciones sujetas al mismo.

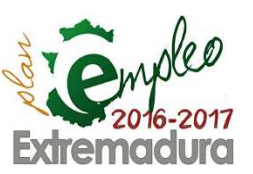

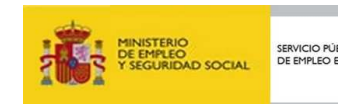

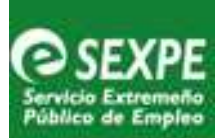

- e. Cantidad, concepto, precio unitario e importe total.
- f. Justificante del pago debidamente cumplimentado, acompañado de la transferencia o apunte bancario del cargo en cuenta de dicha factura. Si el pago se realiza **mediante cheque** además de adjuntar fotocopia compulsada del mismo **será necesario apunte bancario donde se recoja el cargo**.
- g. **Excepcionalmente**: En el caso de que la **forma de pago sea en efectivo** y siempre que no sea posible otro medio de pago y sólo de manera excepcional (con importe máximo de 300 euros) el perceptor habrá de firmar el "Recibí", haciendo constar la fecha, nombre completo y D.N.I. de éste.
- Cuando se trate de gastos derivados de contratos de alquileres, arrendamientos o análogos, además de la factura se aportará el correspondiente contrato debidamente firmado por las partes, donde se especifique la característica del bien (modelo), período de alquiler, importe...; debiendo figurar entre otros requisitos obligatoriamente nombre y CIF de las personas que están legalmente facultadas para realizar el correspondiente contrato.
- Cuando se trate de gastos compartidos con otras actividades de la entidad promotora se presentarán documentos justificativos del gasto y certificación de la parte imputada a la Escuela Profesional, así como el criterio de imputación utilizado.
- Cuando se trate de gastos de titularidad de la entidad promotora, como teléfono, electricidad, agua, etc., se deberá aportar certificación, por parte de dicha entidad, que acredite su uso exclusivo, en caso de que sea el proyecto el único que realice dicho gasto.
- Para que los gastos de amortización de instalaciones y equipos sean admitidos, deberán haberse aportado en la memoria de solicitud del proyecto , la relación valorada de bienes amortizables junto con las correspondientes facturas de compra acreditativas del valor de adquisición, y siempre que cuya compra no se haya adquirido a través de subvenciones. En el caso de instalaciones o equipos no incluidos en la relación inicial, habrá de aportarse nueva relación con los mismos requisitos.
- Para la admisión de los gastos derivados de los viajes formativos, deberán haber sido notificados a la Unidad Provincial del Servicio de Escuelas Taller y Programas Especiales correspondientes, con anterioridad a la realización del mismo. Es necesario incluir dicha notificación junto con los documentos justificativos correspondientes.
- Para que sean admitidos los gastos derivados de los cursos o acciones formativas esporádicas y no periódicas, de corta duración directamente relacionadas con las especialidades formativas aprobadas e impartidos por docentes sin contratación laboral, deberán haber sido solicitados e informados favorablemente por la Unidad Provincial de Escuelas taller y Programas Especiales correspondiente con anterioridad, enviando dicho informe junto con los documentos justificativos correspondientes.

**Nota.-** Se deberá aportar certificado y/o documentación acreditativa de que la entidad promotora en la gestión del proyecto es consumidora final, por lo que no repercute el IVA. En caso contrario el IVA correspondiente a las facturas presentadas no serían subvencionables. Según el artículo 20.1.9 de la Ley 37/92.

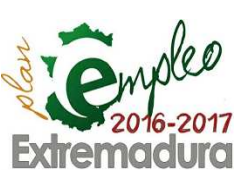

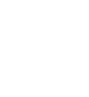

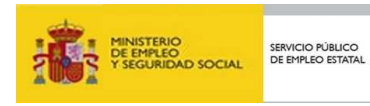

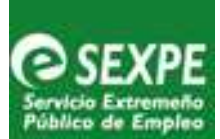

#### **Documentos justificativos de salarios y Seguridad Social e IRPF (Módulo A y salario alumnos)**

 Los gastos imputables al módulo A y a la subvención concedida para financiar los costes salariales de los alumnos trabajadores se justificarán mediante nóminas, que deben corresponderse, exclusivamente, con el personal contratado para el proyecto (personal directivo, docente, personal de apoyo y alumnos/as-trabajadores/as).

Los documentos que acreditan este concepto son los siguientes:

- Original o fotocopia compulsada de los contratos de trabajo, y/o modificaciones, donde se especifique el salario a percibir.
- Original o fotocopia compulsada de las altas, bajas y/o modificaciones sufridas en Seguridad Social.
- Original o fotocopia compulsada de los partes de baja y alta en la situaciones de IT (enfermedad, accidente...), informe de maternidad o paternidad...
- Original o fotocopia compulsada TC1 debidamente sellado por el banco o cualquier otro documento que acredite el pago de la seguridad social y TC2.
- Original o fotocopia compulsada del certificado de ingreso IRPF modelo 111 (mensual o trimestral), acompañado de un certificado del secretario/a en el supuesto que la entidad sea un ayuntamiento o certificación del secretario/a con el visto bueno del presidente en los supuestos de otro tipo de entidades, en el cual conste una relación de las personas que formando parte del proyecto se encuentran incluidas en el modelo mencionado.
- Original o fotocopia compulsada de las nóminas del personal directivo, docente y de apoyo y alumnos/as trabajadores correspondiente a los meses de la primera etapa a justificar, acompañada de su correspondiente justificante bancario, mediante el cual se acredite fehacientemente la salida material de fondos de la entidad promotora. El pago debe obligatoriamente estar efectuado dentro de la etapa que se justifica y como máximo dentro del mes siguiente a la finalización de la misma.
- Rellenar el apartado correspondiente al Modulo A y Módulo de Alumnos/as de la plataforma GETCOTEX.

**Nota.-**. El módulo A y los Salarios de los alumnos participantes se ordenarán por monitor o alumno y meses consecutivos, **siempre en el mismo orden en que figuran en la plataforma GETCOTEX.** 

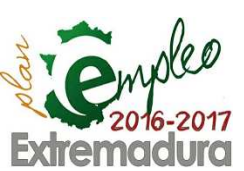

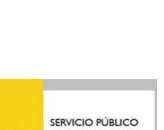

– Página 43

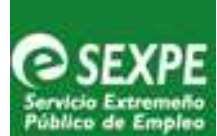

8.6.-Instrucciones para la presentación de la documentación justificativa

Para agilizar la revisión de las justificaciones de gastos y pagos de los proyectos de Escuelas Profesionales, es necesario tener en cuenta las consideraciones generales siguientes:

- Imprescindible consultar esta Guía de Gestión del Servicio de Escuela Taller y Programas Especiales así como y Manual de Empresa situado en la plataforma GETCOTEX.
- Todos los gastos imputables deberán acompañarse de su correspondiente justificante bancario del pago.
- La Orden de Pago no es un documento por si mismo justificativo de haber realizado el abono, por lo que se requiere el justificante bancario, o en su caso, documento probatorio de que se ha producido realmente la salida material de fondo.
- Cuando en un cargo bancario/ remesas se hayan realizado pagos de distintas facturas, nóminas, etc. se deben de identificar cada una de ellas con su correspondientes importes, nº de facturas, etc.
- En el documento acreditativo de pago deberá figurar la titularidad de la entidad promotora.
- Toda la documentación aportada debe presentarse inexcusablemente en original o fotocopia compulsada con sello de compulsa original. No se admitirán fotocopias de documentos previamente compulsados.

**Nota.-**. En ningún caso será admitidos como válidos los documentos escaneados, fotocopiados o impresos en color cuya firma no sea original.

#### **Consideraciones a tener en cuenta en supuestos de gastos derivados de incapacidad temporal**

 Según el Texto Refundido de la Ley General de la Seguridad Social aprobada por Real Decreto Legislativo 1/1994, de 20 de junio (BOE del 29), el subsidio o prestación económica por Incapacidad Temporal derivada de enfermedad común o accidente no laboral, entre los días 4º al 15º (ambos inclusive) de baja consecutiva en el trabajo, es de exclusivo cargo del empresario, y lo por tanto se considera un gasto subvencionable.

 A partir del día 16º la empresa continuará abonando la prestación pero en régimen de pago delegado, por tanto gasto no subvencionable.

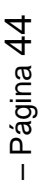

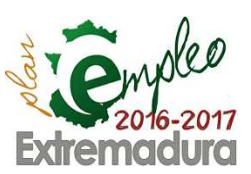

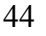

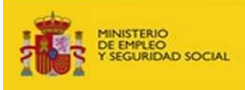

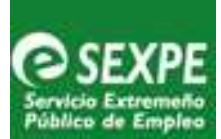

#### **Comunicación de la obtención de otras subvenciones o ayudas para la misma finalidad**

 La Entidad promotora está obligada a comunicar al SEXPE la obtención de otras subvenciones o ayudas para la misma finalidad, procedentes de la misma o de cualesquiera otras administraciones o entes públicos nacionales o internacionales.

 En el caso de obtención de otras ayudas, la entidad beneficiaria debe comunicar a la Dirección General de Formación para el Empleo en Mérida remitiendo al Servicio de Escuelas Taller y Programas especiales, informe sobre la finalidad, importe y condiciones de su concesión, acompañando copia de la resolución de concesión.

## 8.7.-Memoria de actividades

 El Decreto 96/2016 de de 5 de julio es su artículo 35 establece que dentro del primer mes siguiente a la finalización de cada una de las fases o de a finalización de la primera etapa del proyecto, en el supuesto que sea un proyecto de fase única, la entidad promotora debe presentar una Memoria explicativa donde se justifique la realización del proyecto subvencionado y de los resultados obtenidos.

- **Índice**
- **Resumen memoria**: 1 ó 2 hojas con los aspectos e incidencias más destacados en la fase.
- **Nivel de formación realizada:** detallar el desarrollo del programa formativo impartido (formación específica y complementaria: básica, prevención de riesgos, alfabetización informática, orientación laboral, gestión empresarial, monográfica,...), así como el número de diplomas otorgados.
- **Nivel de inserción realizada:** especificar de forma general o por especialidades, según el caso, las acciones llevadas a cabo para la inserción laboral, así como situaciones destacables que se hayan producido a lo largo de la fase.
- **Nivel de actuaciones realizadas** en los objetivos de obra/servicios: Relacionar las actuaciones realizadas durante la fase que se justifica, diferenciando las previstas en el proyecto.
- **Material gráfico:** demostrar mediante documentación gráfica la evolución de las actuaciones.
- **Tabla de horarios.**

#### - **Otras actividades destacables.**

 Esta memoria debe ser presentada en formato **digital DVD o CD** junto al resto de la documentación justificativa, en la misma carpeta de presentación remitiendo toda la documentación en el mes siguiente a la finalización de la fase, al Servicio de Escuelas Taller y Programas Especiales en Mérida, C/ San Salvador 9 06800 Mérida.

 Copia de la misma será remitida a las unidades de Escuelas Taller y Programas Especiales de las Gerencias de Badajoz o Cáceres según proceda.

 La elaboración y presentación de la memoria justificativa de la realización de la actividad subvencionada es preceptiva según el artículo 35. 2.c del Decreto 100/2013, de 18 de junio, por ello, de no presentarse junto con la justificación de gastos y pagos podrá entenderse un incumplimiento de las obligaciones establecidas y por consecuencia dar lugar a la revocación y consiguiente reintegro de la subvención.

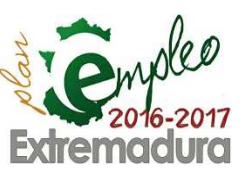

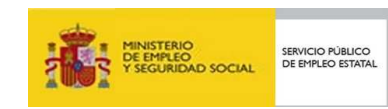

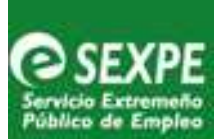

## **9.-EVALUACIÓN DEL PROYECTO**

 Es necesario realizar una evaluación final del proyecto de formación profesional dual, esta evaluación se realiza con el objetivo de conocer por un lado el grado de satisfacción de los participantes en el mismo y por otro para mejorar las futuras convocatorias del programa.

#### **Cuestionario de evaluación**

 La valoración del proyecto la deben realizar tanto la entidad promotora como los alumnos participantes, por ello: **Un mes antes de finalizar la etapa de formación en alternancia con la práctica profesional y previo al inicio de prácticas no laborales del proyecto**, la entidad promotora entregará un Cuestionario de evaluación (**Modelo 20**) a los alumnos para que realicen una valoración del desarrollo del proyecto.

 Por otra parte la entidad promotora también cumplimentará el cuestionario de evaluación (**Modelo 21**) pudiendo además añadir en su reverso o en un informe adicional, las consideraciones y/o valoraciones que estime oportunas sobre la gestión del proyecto o sobre el desempeño profesional del personal.

 Los cuestionarios una vez cumplimentados, junto con el informe, en su caso, se remitirán a la Unidad Provincial del Servicio de Escuelas Taller en Badajoz / Cáceres lo antes posible.

#### **Ficha de finalización del proyecto**

 Antes de un mes de la finalización de la primera etapa del proyecto y con antelación suficiente al acto de clausura se cumplimentará la ficha de finalización de proyecto (**Modelo 22**) remitiéndose por correo electrónico a las Unidades de Escuelas Taller y Programas Especiales de las Gerencias de Badajoz o Cáceres según proceda.

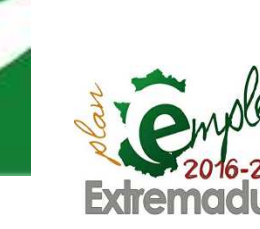

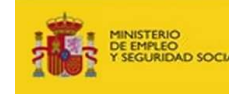

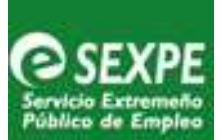

## **10.-PRÁCTICAS PROFESIONALES NO LABORALES EN EMPRESAS**

 El Decreto 96/2016, de 5 de julio, por el que se regula el Programa de Formación Profesional Dual Escuelas Profesionales, establece en su artículo 12 como parte de los proyectos subvencionados, una segunda etapa de prácticas no laborales en empresas, que deberá iniciarse en el **plazo máximo de 15 días desde la finalización de la primera etapa**.

10.1.-Alteración de los compromisos de colaboración de la etapa de prácticas no laborales

 En los casos que resulte imposible cumplir con los acuerdos establecidos con la aprobación del proyecto en relación con los compromisos suscritos por la entidad promotora con las empresas que colaboran en la etapa de prácticas no laborales, y con el propósito de cumplir con los objetivos del Programa de Formación Profesional Dual Escuelas Profesionales se deberá tramitar **obligatoriamente** la correspondiente modificación.

 La solicitud de modificación deberá realizarse **con suficiente antelación al plazo establecido para la presentación de la documentación**.

Las modificaciones estarán motivadas por:

- La necesidad de incorporar una nueva empresa colaboradora.
- Incremento del número de alumnos comprometidos con una determinada empresa.
- Cualquier otra causa que altere los compromisos iniciales.

 Este tipo de cambios en los proyectos constituyen una modificación del expediente administrativo por lo que requieren de la tramitación de una solicitud, realizada por el representante legal de la entidad promotora, previa a la correspondiente resolución emitida por la Dirección General de Formación para el Empleo.

 Las modificaciones de proyectos se desarrollan en el apartado 3 de esta guía, por lo que deberá consultar el **Punto 3.3 Alteración de los compromisos de colaboración de la etapa de prácticas no laborales**.

## 10.2.-Consideraciones generales

- 1. En el **plazo máximo de 15 días desde la finalización de la primera etapa** de los proyectos, se iniciará una segunda etapa complementaria de prácticas no laborales en empresas.
- 2. Podrán participar las personas participantes que hayan superado con **evaluación positiva** la totalidad del itinerario formativo y lo **soliciten voluntariamente**.
- 3. Tendrán una **duración de 2 meses**, la jornada será de entre **cinco y siete horas diarias**, quedando totalmente prohibida la realización de horas extraordinarias.

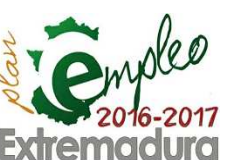

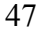

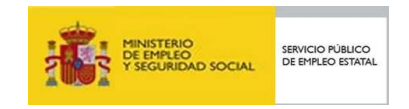

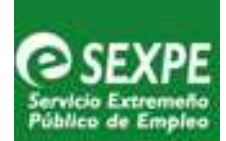

- 4. Durante todo el desarrollo de la segunda etapa **los alumnos no estarán contratados por las empresas**, por lo que no existirá relación laboral alguna.
- 5. La formación que se desarrolle mediante **las prácticas no laborales debe seguir un programa formativo** adecuado a los contenidos desarrollados en cada proyecto y relacionados con la formación recibida por el alumno participante en el que se incluirán: las actividades a desarrollar, así como los criterios observables y medibles a utilizar para la evaluación de las prácticas. Dicho programa formativo debe estar incluido en el convenio de colaboración que se suscriba entre las dos partes.
- 6. **Todos los alumnos de una misma especialidad deben tener el mismo plan formativo y recibir el mismo número de horas** tal y como se aprobó en el proyecto presentado por la entidad.
- 7. El número de participantes en formación práctica no laboral en una empresa **no podrá superar la ratio de un/a tutor/a de la empresa para cada tres participantes**.
- 8. Las prácticas deberán realizarse bajo la tutela del empresario o de un trabajador con la cualificación o experiencia profesional adecuada. **El tutor no podrá tener asignados más de tres alumnos** a su cargo salvo que se determine un número distinto en los Convenios Colectivos o por circunstancias excepcionales a acreditar por la empresa.
- 9. **Los alumnos deberán estar asegurados** por póliza colectiva de accidentes de trabajo y responsabilidad civil, incluido el riesgo de accidente "in itinere", con las siguientes condiciones:

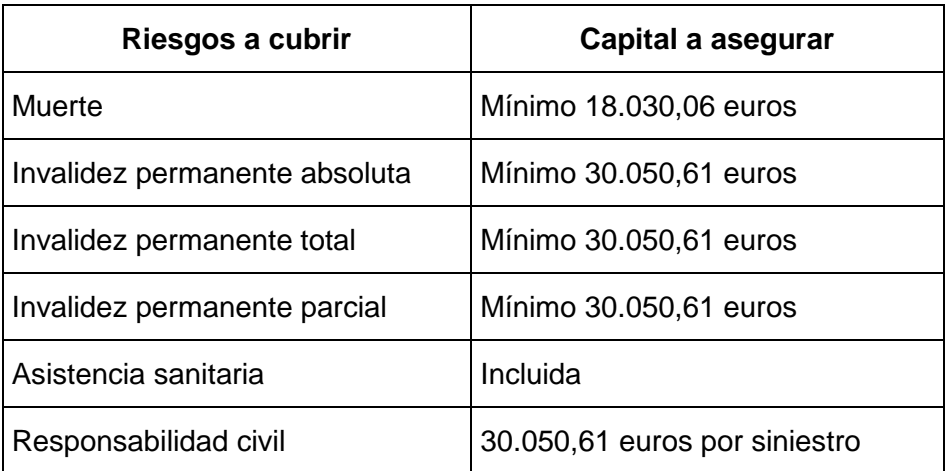

 La póliza debe recoger explícitamente al alumno/s con sus datos personales y el alcance de la cobertura.

- 10. El **gasto de la póliza** podrá ser imputado con **cargo al módulo B** de la subvención concedida a la entidad promotora.
- 11. **Las empresas colaboradoras** en la etapa de prácticas no laborales **tienen que contar con los recursos humanos y materiales necesarios** para impartir las prácticas no laborales con una calidad óptima y tener su domicilio fiscal o un centro de trabajo en la Comunidad Autónoma de Extremadura.

 Además, también podrán colaborar las agrupaciones de empresas, comunidades de bienes o cualquier otro tipo de unidad económica o patrimonio separado, según lo establecido los apartados 2 y 3 de la Ley 6/2011, de 23 de marzo.

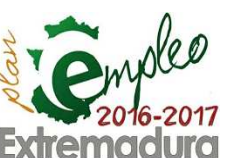

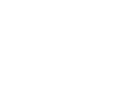

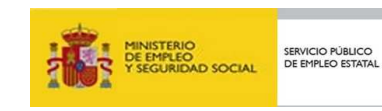

48

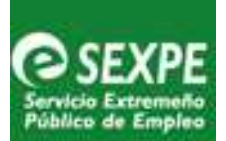

- 12. **Las entidades promotoras designarán a una persona responsable**, preferentemente del personal directivo o docente del proyecto, para la tutorización y seguimiento del alumnado durante su participación en la segunda etapa de los proyectos en las que realizarán las prácticas profesionales no laborales en empresas, informando a las empresas de las subvenciones que el SEXPE conceda para la contratación de las personas participantes o para su incorporación a entidades de la economía social o autoempleo.
- 13. **Las empresas colaboradoras,** siempre que la convocatoria esté abierta, **podrán tener derecho a una compensación económica** calculada en base a los alumnos que participen y a las horas de prácticas realizadas.
- 14. **Los alumnos,** siempre que la convocatoria esté abierta, **podrán tener derecho a una beca** cuya cuantía será de **9 euros por día lectivo con asistencia**.
- 15. **Las entidades promotoras,** siempre que la convocatoria esté abierta, por su tutorización y seguimiento de la etapa de prácticas no laborales **podrán tener derecho a una compensación**, cuya cuantía se calculará en base al número de alumnos participantes y a las horas de prácticas realizadas.
- 16. La acumulación de tres faltas sin justificar en el período de un mes será causa de expulsión del alumno de las prácticas no laborales, por tanto **sólo se abonará a la entidad promotora, al alumno y a la empresa los días lectivos desde el inicio de las prácticas hasta la fecha de la tercera falta sin justificar**.

 Además de la repercusión económica, la no finalización del período de prácticas supone que el alumno obtendrá la calificación de NO APTO.

17. Las **obligaciones** tanto de la Entidad Promotora como de la Empresa colaboradora se recogerán en el Convenio firmado por ambos.

**Importante**.- **Se comunicará** mediante fax a la Inspección de Trabajo y Seguridad Social el comienzo de las prácticas según modelo anexado a esta guía (**Modelo 23**) y mediante correo electrónico a la Unidad del Servicio de Escuelas Taller de Badajoz o Cáceres (etaller.ba@extremaduratrabaja.net o etaller.cc@extremaduratrabaja.net )

Nº Fax Inspección de Trabajo y Seguridad Social de Badajoz: 924.23.27.54 Correo electrónico: itbadajoz@meiss.es

Nº Fax Inspección de Trabajo y Seguridad Social de Cáceres: 927246454

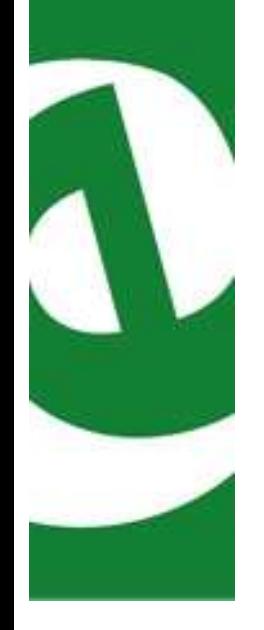

**Importante**.- El Decreto 96/2016 establece en su artículo 41 apartado b) que el incumplimiento de la etapa de prácticas no laborales en empresas reflejado en la solicitud, **por causa imputable a la entidad promotora** minorará el importe máximo a liquidar a la misma en la cuantía de subvención correspondiente a cada uno de los alumnos trabajadores formados que no hayan realizado las prácticas.

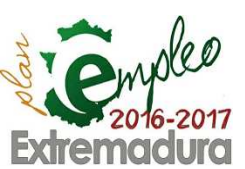

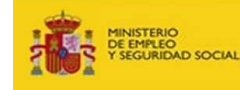

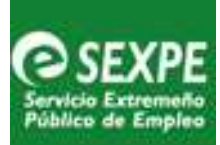

## 10.3.-Documentación a presentar por la entidad promotora

- **1. Un mes antes de la finalización de la primera etapa del proyecto**, deberá remitir a la Unidad Provincial del Servicio de Escuelas Taller en Badajoz o Cáceres según proceda la siguiente documentación:
	- Relación de los alumnos interesados en la realización de las prácticas no laborales que contendrá los siguientes apartados: nombre y apellidos del alumno, DNI, especialidad, y empresa colaboradora asignada, ordenada por especialidad y dentro de la especialidad, por empresas.
	- Relación de alumnos no interesados en la realización de las prácticas no laborales que contendrá los siguientes apartados: nombre y apellidos del alumnos, DNI y especialidad, e indicación expresa de las causas de no participación
	- Solicitudes de participación (**Modelo 12**), o en su caso, de las renuncias (**Modelo 13**) expresas de participar en las prácticas o de las que puedan producirse entre la firma del convenio y el inicio de las prácticas.
	- Convenio/s de colaboración/es (**Modelo 11**) firmado/s .

#### **2. Previo al inicio de la etapa deberá remitir:**

- b) Copia compulsada de la póliza individual o colectiva de accidentes cuyas condiciones generales y particulares recojan aspectos particulares relativos al riesgo individualizado y naturaleza del riesgo cubierto, para la cobertura de las posibles contingencias acaecidas por la asistencia a la acción formativa, incluido el riesgo de accidente "in itinere".
- c) Justificante de pago del importe de la prima correspondiente a la póliza individual o colectiva, mediante el envío de la transferencia bancaria, En el caso de que la forma de pago sea en metálico, el perceptor habrá de firmar y sellar el "Recibí", haciendo constar la fecha, nombre completo y D.N.I. Si el pago se realiza mediante cheque además de adjuntar fotocopia compulsada del mismo será necesario apunte bancario donde se recoja el cargo.

**NOTA:** El **gasto** derivado del seguro por póliza colectiva de accidentes de trabajo y responsabilidad civil, podrá ser imputado con cargo al **módulo B** de la subvención concedida a la entidad promotora.

**3.Durante el desarrollo de las prácticas**, se entregará, en su caso, Informe de Incidencias de faltas no justificadas (**Modelo 16**) y renuncias firmadas por los alumnos, en el momento en el que se produzcan.

**4.Una vez finalizado el período de prácticas no laborales,** en el plazo máximo de **15 días hábiles**, a contar desde el día siguiente a de la finalización de la etapa de prácticas no laborales por el último alumno participante, se deberá presentar **solicitud** de la subvención según el (**Modelo 18**) ( Anexo V del Decreto 96/2016) y se acompañará de la siguiente documentación:

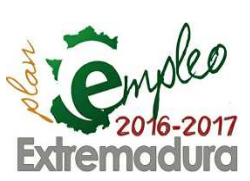

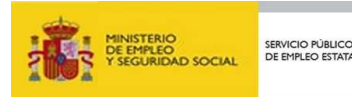

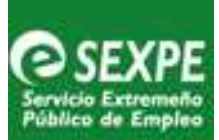

**a)Fotocopia compulsada de la tarjeta de identificación de la entidad y del documento de identidad** de la persona que actúa en nombre y representación de ésta, para el caso que no se autorice a consultar dichos datos identificativos.

**b)Certificados originales de hallarse al corriente de sus obligaciones fiscales y tributarias** con el Estado, con la Hacienda de la Comunidad Autónoma de Extremadura y frente a la Seguridad Social, en el caso de que el interesado deniegue expresamente su consentimiento para que el órgano gestor recabe los mismos.

**c)Certificación de realización de prácticas.** Dicha certificación se realizará entregando la siguiente documentación:

**1.**- Cuadernos de prácticas y evaluación de los alumnos participantes debidamente cumplimentados por la empresa y diligenciados y sellados por la entidad promotora (**Modelo 15**).

**2.-** Partes de asistencia (**Modelo 14**) adjuntando, en su caso, los justificantes de las faltas de asistencia de los alumnos.

**3.-** Certificación acreditativa de la realización de las prácticas de cada alumno y relación de tareas realizadas (**Modelo 17**)

**d)Alta de terceros** ( en el caso de no estar dado de alta en el Subsistema de Terceros de la Junta de Extremadura)

**Importante:** La solicitud deberá presentarse en el plazo máximo de **quince**  días hábiles, a contar desde el día siguiente al de la fecha de finalización de la etapa de prácticas no laborales por el último alumno participante, y en todo caso, dentro del periodo de vigencia de la correspondiente convocatoria. En el caso, en el que no se hubiere aprobado la convocatoria, antes de finalizar la etapa de prácticas no laborales, el citado plazo de quince días hábiles se computará a partir del día siguiente al de la publicación de aquella y de su extracto en el Diario Oficial de Extremadura

### 10.4.-Documentación a presentar por los alumnos

Según se establece en el artículo 42, del decreto 96/2016 podrán ser **beneficiarios** de la beca el alumno que haya finalizado la primera etapa del Programa de Escuelas Profesionales con evaluación positiva y participe en la segunda etapa de prácticas profesionales no laborales en empresas.

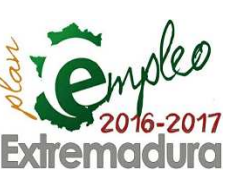

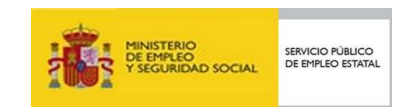

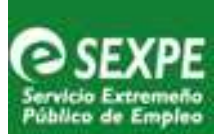

**NOTA**: **No tendrán derecho** a beca los/as participantes que no finalicen la etapa de prácticas no laborales, **salvo** que el abandono sea por enfermedad, colocación laboral u otra causa iustificada

En el **plazo de 15 días hábiles desde la finalización de las prácticas no laborales**, el alumno deberá presentar la **solicitud de beca firmada** (Anexo IV de la correspondiente Orden de convocatoria de becas se encuentra disponible en página web http://extremaduratrabaja.gobex.es/) (**Modelo 19**), en cualquier registro administrativo. **Si un alumno abandona la realización de las prácticas por enfermedad, colocación laboral u otra causa justificada, antes de la fecha final, el plazo de 15 días contará a partir de la fecha de baja**.

Junto a la solicitud se adjuntará:

- Fotocopia compulsada del DNI, en el caso en el que no autorice a consultar sus datos de identidad personal. En el caso de alumnos nacionales de un país comunitario deberá aportar copia compulsada del número de identificación de extranjero, En el caso de que sea nacional de terceros países se deberá presentar copia compulsada del permiso de trabajo y residencia.
- **Alta a terceros** debidamente cumplimentada, en el caso de no estar dado de alta en el subsistema de Terceros de la Junta de Extremadura y en el caso de estar dado de alta en más de una cuenta, indicar el número de cuenta por donde se desea que se realice la transferencia.
- **Certificado** acreditativo de no tener deudas con la Hacienda de la Comunidad Autónoma de Extremadura. En el caso de que no autorice expresamente en la solicitud de beca.

NOTA: Se recomienda que las solicitudes de beca sean registradas en el registro de ventanilla única de la Entidad Promotora y remitidas en conjunto a la Unidad Provincial del Servicio de Escuelas Taller de Badajoz o Cáceres.

 El abono de la subvención, que consiste en una **beca de 9 euros por día lectivo de asistencia**, será realizará mediante un pago único, previa justificación de la acción realizada a través de los partes de asistencia.

**Importante conocer el plazo de cada alumno**:

- Para solicitar la beca el **plazo de 15 días hábiles desde la finalización del período de las prácticas no laborales**.

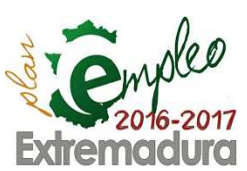

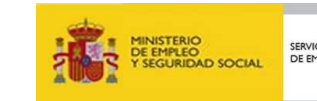

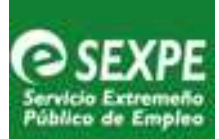

## **Incompatibilidad de la beca**

La percepción de la beca será incompatible con la percepción de prestaciones o subsidios por desempleo, renta agraria y subsidio por desempleo a favor de los trabajadores eventuales incluidos en el Régimen Especial Agrario de la Seguridad Social.

Los alumnos preceptores de prestaciones o subsidios por desempleo mantendrán la percepción de los mismos y una vez agotada podrán recibir, a partir de dicha fecha, la beca correspondiente.

A su vez también será incompatible con la realización de trabajos por cuenta propia o ajena.

## 10.5. Documentación a presentar por la empresa colaboradora

**Una vez finalizado el período de prácticas no laborales,** en el plazo máximo de **15 días hábiles**, a contar desde el día siguiente a de la finalización de la etapa de prácticas no laborales por el último alumno participante, se deberá presentar **solicitud** de la subvención según el (**Modelo 18**) ( Anexo V del Decreto 96/2016) y se acompañará de la siguiente documentación:

- d) **Fotocopia compulsada de la tarjeta de identificación de la entidad y del documento de identidad** de la persona que actúa en nombre y representación de ésta, para el caso que no se autorice a consultar dichos datos identificativos. En el caso de sociedad o entidad jurídica, copia compulsada del documento que acredite el poder de representación del firmante de la solicitud.
- e) **Certificados originales de hallarse al corriente de sus obligaciones fiscales y tributarias** con el Estado, con la Hacienda de la Comunidad Autónoma de Extremadura y frente a la Seguridad Social, en el caso de que el interesado deniegue expresamente su consentimiento para que el órgano gestor recabe los mismos.
- f) **Certificación de realización de prácticas.** Dicha certificación se realizará entregando la siguiente documentación:

**1.**- Cuadernos de prácticas y evaluación de los alumnos participantes debidamente cumplimentados por la empresa y diligenciados y sellados por la entidad promotora (**Modelo 15**)

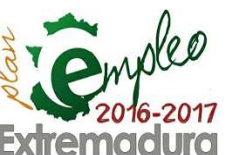

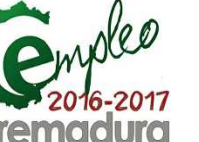

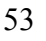

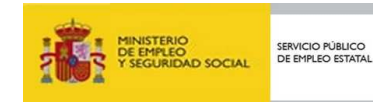

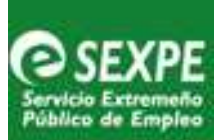

**2.-** Partes de asistencia (**Modelo 14**) adjuntando, en su caso, los justificantes de las faltas de asistencia de los alumnos.

**3.-** Certificación acreditativa de la realización de las prácticas de cada alumno y relación de tareas realizadas (**Modelo 17**)

g) **Alta de terceros** ( en el caso de no estar dado de alta en el Subsistema de Terceros de la Junta de Extremadura)

**Importante conocer los plazos de la empresa para solicitar**:

- El plazo de solicitud de compensación a la empresa será **15 días hábiles a contar desde el día siguiente al de la fecha de finalización de la etapa de prácticas no laborales por el último alumno participante.**.

10.6.-Control de alumnos y empresas en plataforma GETCOTEX

Es necesario llevar el control tanto de los alumnos como de las empresas que participan en la etapa de prácticas no laborales. Este control se reflejará en la herramienta informática GETCOTEX.

 La **ruta para acceder** es la siguiente: pinchar en la pestaña PRACTICAS NO LABORALES, nos encontramos con dos nuevas pestañas:

- a) "**ALUMNADO**": Se cumplimentarán los siguientes datos de **todos** los alumnos:
	- 4. Nombre y apellidos
	- 5. NIF
	- 6. Especialidad en la que han participado
	- 7. Si participa o no en la etapa de prácticas no laborales
	- 8. En caso de **no** participar, indicar el motivo
- b) "**Practicas no laborales**": Se indicarán las empresas colaboradoras y la especialidad en la que participan.

Pinchando en cada una de las empresas se abrirá una ventana en la que se deben cumplimentar los siguientes apartados:

.-Datos de la empresa colaboradora.

.- Contenidos de las prácticas no laborales: Referente formativo, tareas/realizaciones profesionales y evaluación/criterios de evaluación

.-Alumnos asignados a la empresa: Pinchando en el nombre del alumno se abrirá otra ventana donde se deberá cumplimentar el apartado de temporalización de las

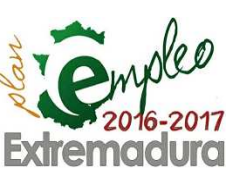

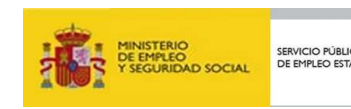

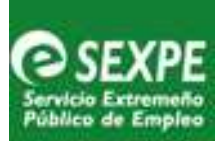

prácticas no laborales – cronograma y horario semanal de las prácticas en la empresa.

.-Una vez cumplimentados todos los datos, pulsando en el botón **Solicitud** situado en la parte inferior de la pantalla se generarán en formato pdf los anexos al convenio.

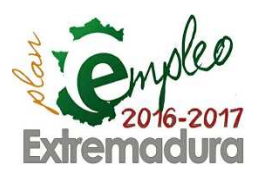

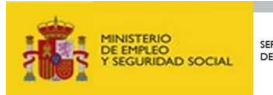

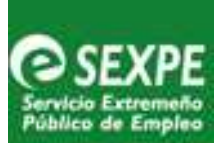

## **11.-ANEXO I: MODELOS ANEXADOS A LA GUÍA**

- **Modelo 01:** Certificado de inicio
- **Modelo 02**: Certificado requisitos de publicidad
- **Modelo 02-Bis :** Certificado requisitos de publicidad
- **Modelo 03**: Cartel publicitario
- **Modelo 04**: Comunicación renuncia alumno
- **Modelo 05:** Comunicación renuncia equipo directivo
- **Modelo 06**: Diploma
- **Modelo 07**: Certificado asistencia
- **Modelo 08**: Certificación de gastos/pago a 40%/Módulo A/Módulo B/ Salario alumnos
- **Modelo 09**: Cuenta justificativa de gastos y pagos
- **Modelo 10:** Certificación contable
- **Modelo 11:** Convenio de etapa de prácticas no laborales
- **Modelo 12**: Solicitud participación alumno prácticas no laborales
- **Modelo 13:** Renuncia alumno prácticas no laborales
- **Modelo 14:** Control asistencia prácticas no laborales
- **Modelo 15**: Cuaderno de prácticas no laborales
- **Modelo 16**: Informe incidencias prácticas no laborales
- **Modelo 17**: Certificación de realización de prácticas no laborales
- **Modelo 18:** Solicitud de compensación económica a entidades promotoras y a empresas colaboradoras etapa prácticas no laborales
- **Modelo 19:** Solicitud beca alumno
- **Modelo 20**: Cuestionario evaluación por el alumno
- **Modelo 21:** Cuestionario evaluación entidad promotora
- **Modelo 22:** Ficha finalización de proyecto
- **Modelo 23:** Comunicación a la Inspección de Trabajo y seguridad social
- **Modelo 24:** Informe situación inicial
- **Modelo 25:** Ficha de datos de solicitud del curso PRL
- **Modelo 26:** Informe sustitución alumno/a

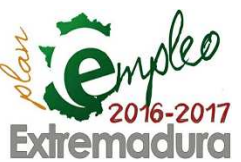

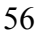

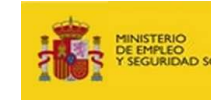

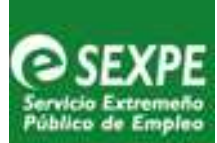

## **12.-ANEXO II: NORMATIVA REGULADORA**

- **Decreto 96/2016, de 5 de julio**, por el que se regulan los Programas de formación en alternancia con el empleo "Escuelas Profesionales de Extremadura" y "Unidades de Promoción y Desarrollo", y se establecen las bases reguladoras de la concesión de subvenciones destinadas a dichos programas, en el ámbito de la Comunidad Autónoma de Extremadura.
- **Orden de 12 de julio de 2016** por la que se aprueba la convocatoria de subvenciones del ejercicio 2016 dirigidas a entidades promotoras de proyectos del programa de formación en alternancia con el empleo Escuelas Profesionales de Extremadura con formación no vinculada a la obtención de certificados de profesionalidad.
- **Orden de 12 de julio de 2016** por la que se aprueba la convocatoria de subvenciones del ejercicio 2016 dirigida a entidades promotoras de proyectos del programa de formación en alternancia con el empleo Escuelas Profesionales de Extremadura con formación vinculada a la obtención de certificados de profesionalidad.
- **Ley 6/2011, de 23 de marzo** de Subvenciones de la Comunidad Autónoma de Extremadura.
- **Reglamento (CE)**
- **Real Decreto 1529/2012, de 8 de noviembre** por el que se desarrolla el contrato para la formación y el aprendizaje y establece las bases de la formación dual.
- **Real Decreto 34/2008, de 10 de octubre** por el que se regulan los certificados de profesionalidad.
- **Orden ESS/1897/2013, de 10 de octubre**, por la que se desarrolla el Real Decreto 34/2008, de 18 de enero, por el que se regulan los certificados de profesionalidad y los reales decretos por los que se establecen certificados de profesionalidad dictada en su aplicación.

57

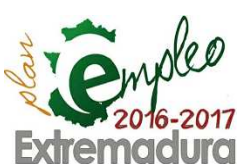

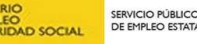

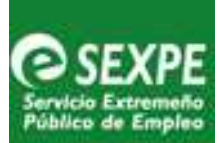

## **13.-ANEXO III: DIRECCIONES Y TELÉFONOS DE CONTACTO DEL SERVICIO DE ESCUELAS TALLER Y PROGRAMAS ESPECIALES EN MÉRIDA, BADAJOZ Y CÁCERES**

#### Direcciones de correo

- **Servicio de Escuelas Taller en Mérida** 
	- o Electrónica: escuelastaller@extremaduratrabaja.net
	- o Postal: C/ San Salvador, 9, 06800
- **Unidad Provincial del Servicio de Escuelas Taller en Badajoz** 
	- o Postal: C/ Santarem, 4 bajo, 06011
	- o Electrónica: etaller.ba@extremaduratrabaja.net
- **Unidad Provincial del Servicio de Escuelas Taller en Cáceres** 
	- o Postal: Avda. de la Hispanidad, 6, 10002
	- o Electrónica: etaller.cc@extremaduratrabaja.net

#### Teléfonos de contacto:

#### • **Servicio de Escuelas Taller en Mérida**

- o Jefe de Servicio:
	- Juan Sánchez Moreno .........................................924 02 73 04
- o Jefa de Sección:
	- Mª Ángeles Pérez Villasan...................................924 02 73 06
- o Jefa de Negociado
	- Rosa Ledo Valhondo ...........................................924 02 73 37
- o Técnicos :
	- Mercedes Sánchez Galán....................................924 02 73 11
	- Alfonsa María Pinilla Sánchez (GPEX) ................924 93 02 53
	- Guadalupe Borrego Espinal (GPEX)....................924 02 73 19
	- Rosa Rojo Díaz (GPEX).......................................924 93 02 23
	- Alfonso Rodríguez Pozo (GPEX) .........................924 02 73 84
	- Patricia Ávila Fernández ......................................924 02 73 81
	- Catalina Tejada Gómez (GPEX) ..........................924 93 02 29

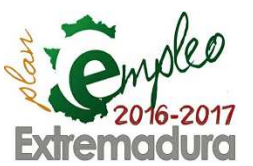

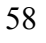

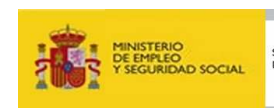

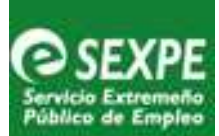

- Otros teléfonos de contactos...............................924930360/924027376
- **Unidad Provincial del Servicio de Escuelas Taller en Badajoz**
	- o Jefa de Negociado
		- Ana Morillo Rodríguez .........................................924 01 27 75
	- o Técnicos:
		- Gregorio Rodríguez Cano....................................924 01 27 39
		- Jesús Mª García Curto.........................................924 01 27 73
		- Mª Jesús Martín Bueno........................................924 01 27 72
		- Isabel Arias Cebrino..............................................924 01 27 32
		- Otros teléfonos de contactos................................ 924012776/77/30

#### • **Unidad Provincial del Servicio de Escuelas Taller en Cáceres**

- o Jefa de Sección:
	- Mª José Canales Corrales ...................................927 00 51 77

#### o Técnicos:

- Mª Joaquina Bermejo Porrón ...............................927 00 51 89 Isabel M<sup>a</sup> Castillo Cano-Cortés ................................927 00 51 85
- Mª Ángeles Rodríguez Borreguero.......................927 00 51 87
- Miguel Ángel Sánchez Solano .............................927 00 51 88
- Otros teléfonos de contactos..................................927005191/90

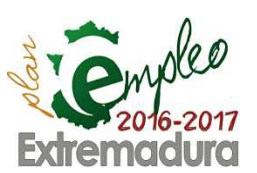

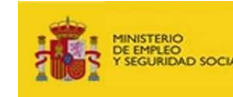

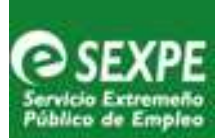

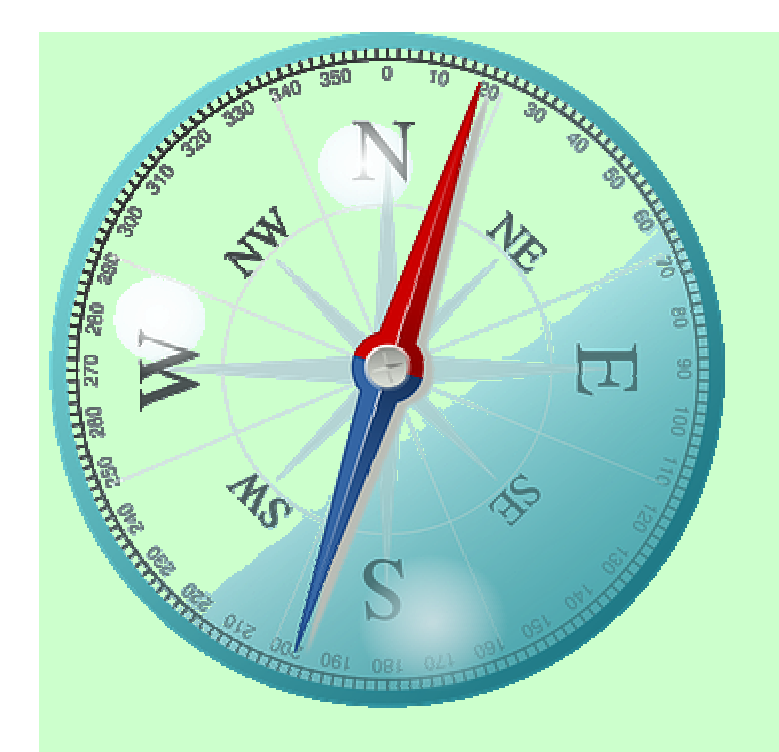

## PROGRAMAS

# **DE FORMAGION EN ALTERNANGIA CON EL EMPLEO** ESCUELAS PROFESIONALES **DE EXTREMADURA**

"Hacia el emprendimiento personal, social y laboral"

![](_page_60_Picture_5.jpeg)

![](_page_60_Picture_6.jpeg)

![](_page_60_Picture_7.jpeg)

୍ୟ<br>ଆଧାରଣ କରାଯାଇଥିଲା ।<br>ବିଶ୍ୱ ପ୍ରକାଶ କରାଯାଇଥିଲା ।<br>ବିଶ୍ୱ ପ୍ରକାଶ କରାଯାଇଥିଲା ।